provided by Repositorio acade

# "DESARROLLO DE APLICACIÓN MÓVIL PARA LA POSTPRODUCCIÓN Y COMERCIALIZACIÓN DE LA MORA EN LA REGIÓN DE SANTUARIO, ASOCIACIÓN LA AMOROSA"

### PRESENTADO POR:

## JULIÁN ANDRÉS TAMAYO VALENCIA

### ANDRÉS MAURICIO AGUDELO GUEVARA

# UNIVERSIDAD TECNOLÓGICA DE PEREIRA FACULTAD DE INGENIERÍAS: ELÉCTRICA, ELECTRÓNICA, FÍSICA Y CIENCIAS DE LA COMPUTACIÓN INGENIERÍA DE SISTEMAS Y COMPUTACIÓN PEREIRA

# "DESARROLLO DE APLICACIÓN MÓVIL PARA LA POSTPRODUCCIÓN Y COMERCIALIZACIÓN DE LA MORA EN LA REGIÓN DE SANTUARIO, ASOCIACIÓN LA AMOROSA"

PRESENTADO POR: JULIÁN ANDRÉS TAMAYO VALENCIA ANDRÉS MAURICIO AGUDELO GUEVARA

DIRECTOR:

CESAR AUGUSTO JARAMILLO ACEVEDO

UNIVERSIDAD TECNOLÓGICA DE PEREIRA FACULTAD DE INGENIERÍAS: ELÉCTRICA, ELECTRÓNICA, FÍSICA Y CIENCIAS DE LA COMPUTACIÓN INGENIERÍA DE SISTEMAS Y COMPUTACIÓN PEREIRA 2016

### **TABLA DE CONTENIDO**

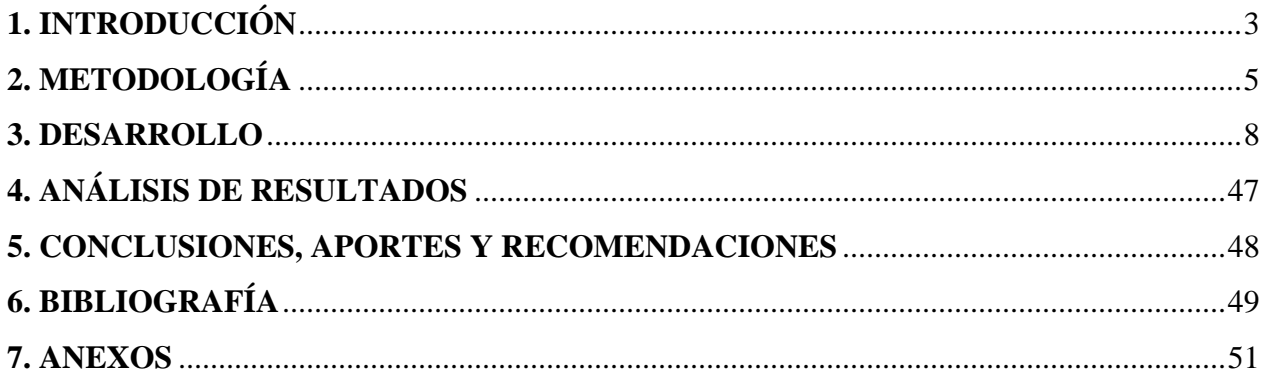

# <span id="page-2-0"></span>1. INTRODUCCIÓN

En Colombia, la mora sin espinas (*Rubus glaucus Benth*) tiene demanda de consumo por parte de la industria de jugos, la cual exhibe potencial de exportación por sus propiedades nutritivas y antioxidantes<sup>1</sup>. En el territorio nacional, las plantaciones de mora se concentran en su orden, en los departamentos de: Cundinamarca, Santander, Antioquia, Boyacá, Huila y Risaralda. En el departamento de Risaralda a 2013 se contaba con 576 hectáreas (ha) cultivadas de mora de Castilla, con una producción anual de 5138 toneladas (ton) y con un rendimiento de 9.9 ton/ha, por encima del promedio nacional<sup>2</sup>.

Teniendo en cuenta el documento "Estrategia de cooperación internacional del sector agropecuario 2013-2015"<sup>3</sup> , se encuentran las líneas estratégicas de Productividad dentro de la cual la Comercialización estaría enmarcada en el Fortalecimiento de procesos productivos para la denominación de origen, el Fortalecimiento de sistemas de información para la postproducción y comercialización de vegetales y agroalimentos, y el Fortalecimiento de sistemas de información y de productores. Por otra parte el Ministerio de Tecnologías de la Información y las Comunicaciones MINTIC, en conjunto con el Ministerio de Agricultura y Desarrollo Rural, está llevando a cabo estrategias tales como la AGROTÓN, la cual es una convocatoria de desarrollo dedicada a la generación de soluciones web y móviles para el campo colombiano. Para estos ministerios es de vital importancia generar un ambiente de agregación de valor en el sector agropecuario apoyado en la tecnología, con el fin de atender la demanda de los mercados nacionales e internacionales<sup>4</sup>.

A partir de la información anterior, y de las actuales propuestas tecnológicas presentadas por el Ministerio de Agricultura en su Iniciativa con Vive Digital, se pretende realizar un trabajo conjunto entre la parte científica aportada por el grupo de investigación de Oleoquímica y los estudiantes de Ingeniería de Sistemas, ambos de la Universidad Tecnológica de Pereira, mediante los estudios y desarrollo de la iniciativa de la aplicación móvil como medio de postproducción de la región.

Con base en una serie de estudios sobre la mora sin espinas (Rubus glaucus Benth) realizados en la Universidad Tecnológica de Pereira sobre selección de materiales promisorios de mora en

 $\overline{\phantom{a}}$ 

<sup>1</sup> Tafur, R., et al., Plan frutícola nacional (PFN). Ministerio de Agricultura y Desarrollo Rural, Fondo Nacional de Fomento Hortofrutícola, Asohofrucol, SAG, 2006: p. 43

<sup>2</sup> Ministerio de Agricultura y Desarrollo Rural. Cadena agroalimentaria de la mora. Bullets Mora 2015.

<sup>3</sup> Martínez, A., Jácome, R., Ayala, G., & Villares, M., Consejos técnicos para el manejo de la mora de castilla (Rubus glaucus Benth). 2014, Bolívar, INIAP (Instituto Nacional de Investigaciones Agropecuarias, EC). p. 114.

<sup>4</sup> AGROTÓN: MARATÓN DE DESARROLLO DE APLICACIONES PARA EL AGRO COLOMBIANO EN CORABASTOS ver:http://estrategia.gobiernoenlinea.gov.co/623/w3article8332.html

Risaralda, su reproducción in vitro (procesos patentados por la UTP), distribución en la mayoría de los municipios de Risaralda (grupo de Biodiversidad y biotecnología) y estudios sobre bioprospección de ingredientes activos con actividad antioxidante realizados por el grupo de investigación de Oleoquímica, se establece que la mora de Castilla producida en el municipio de Santuario presenta características excepcionales<sup>5</sup>.

A partir de esto, se tiene como punto de referencia la asociación de productores de mora de Santuario, en la cual se puede evidenciar que los planes de acción con respecto al producto muestran una necesidad latente de postproducción. Para esto se plantea que la aplicación móvil es un mecanismo por medio del cual se haría visible la producción de mora de la Asociación Amorosa en un marco comercial y productivo, que podría tener un alto valor agregado debido a la localización de los cultivos en la reserva natural de Planes de San Rafael.

Basado en la postproducción, se puede lograr que esta mora sea el punto de referencia para dar a conocer la región, fomentando un ecoturismo creciente en la misma. El mercado de la mora podría mejorar en cuanto al aspecto de que los cultivadores, al saber cuál puede ser el destino final de esta mora, pueden darle un tratamiento especial al cultivo según lo exigido por el cliente.

El proyecto de la aplicación móvil empleará los resultados de los estudios de bioprospección de la mora de Santuario (ver Informe técnico Final del grupo de investigación de Oleoquímica), por lo que se demostró que este producto tiene características que lo hacen excepcional, teniendo en cuenta sus perfiles sensoriales, nutricionales y nutracéuticos. Con lo cual se contribuye a que esta asociación pueda ser un Slogan en la región de una posible Denominación de Origen con la mora de Castilla.

### <span id="page-4-0"></span>**2. METODOLOGÍA**

 $\overline{\phantom{a}}$ 

 Para hacer análisis de requerimientos para el aplicativo móvil de la postproducción y comercialización de la mora en la región de santuario, asociación la amorosa, se obtuvieron

<sup>5</sup> Informe Técnico Final: BIOPROSPECCION DE METABOLITOS SECUNDARIOS CON VALOR NEUTRACÉUTICO EN LOS MATERIALES CULTIVADOS DE MORA EN EL DEPARTAMENTO DE RISARALDA, 26p

los requerimientos funcionales y no funcionales del sistema mediante el desarrollo de entrevistas.

 Se generan formatos y un análisis de datos, los cuales serán especificados mediante casos de uso. El diagrama de casos de uso describe el comportamiento UML pero mejorado. UML define una notación gráfica para representar estos casos. Dicha notación gráfica describe el comportamiento del sistema al afrontar una regla de negocio o requisito de negocio; esta descripción se enfoca en el valor suministrado por el sistema a entidades externas como los usuarios Humanos o pueden ser otros sistemas.

Un conjunto de casos de uso deben ser consistentes y coherentes, además deben promover una imagen sencilla de comprender sobre el comportamiento del sistema. En otras palabras los diagramas de casos de uso proveen un entendimiento común entre el cliente, usuario y equipo de desarrollo.

Un inconveniente que se puede presentar al momento de implementar los casos de uso, se debe a la falta de estandarización de un único modelo o diagrama específico. Debido a que UML define los casos de uso como estandarización de la descripción gráfica del sistema, pero no se define con precisión cual podría ser un diagrama estándar. Dado esto es común que algunas especificaciones complementarias del sistema caigan fuera del ámbito de las descripciones de los casos de uso, como lo son el rendimiento, escalabilidad, gestión, entre otras.

 Para elaborar el diseño y la arquitectura del aplicativo móvil correspondiente a la postproducción y comercialización de la mora en la región de santuario, asociación la amorosa, se adoptó la metodología de desarrollo Scrum para la fase de diseño del sistema, el cual es un proceso de la metodología Ágil la cual se usa para minimizar los riesgos y optimizar la retroalimentación de un proyecto durante su realización, pero teniendo en cuenta que es de manera colaborativa. Entre las ventajas encontradas, están la productividad, calidad y que se realiza un seguimiento de los avances del proyecto, y que las personas interesadas en dicho desarrollo, puedan verificar los avances.

En este sentido podemos considerar Scrum como el paradigma de metodología de desarrollo ágil, definiendo la forma de abordar un proceso de desarrollo de software de forma rápida y liviana, a través de la descripción de un conjunto de roles, componentes y organización de la actividad diaria.

Las características de esta metodología son:

- o Ágil: La división del trabajo en pequeñas unidades funcionales (Sprint) permite mantener una política de entregas frecuentes de software que ofrecen una visión clara del estado del proceso y permite la introducción de modificaciones.
- o Simple: Se centra especialmente en facilitar el desarrollo rápido, por lo que su complejidad (por ejemplo desde el punto de vista de la documentación a generar o de la organización de equipos) se ha tratado de reducir al máximo.
- o Flexible: Todo el desarrollo se contempla como un ciclo de iteraciones continuas de desarrollo, lo que facilita la introducción de modificaciones "sobre la marcha", mejorando continuamente el proceso.
- o Colaborativa: El planteamiento, desde el punto de vista de la organización del equipo, resulta bastante horizontal (en contraposición a una organización jerárquica férrea), otorgando a los miembros del equipo de desarrollo una elevado grado de autonomía y auto-organización de su trabajo.

Dentro del desarrollo de la metodología Scrum se deben destacar los siguientes roles que se presentan:

- o Product Owner: Es quien tiene contacto directo con el cliente y habla por el cliente y sus necesidades con respecto al proyecto y sus avances, también asegura que el equipo cumpla las expectativas.
- o Scrum Master: Lidera las reuniones y ayuda al equipo si es que tienen dificultades. Además, minimiza los obstáculos para cumplir el objetivo del Sprint, siendo un facilitador más no un gestor.
- o Scrum Team: Son los encargados de desarrollar y cumplir lo que les asigna el Product Owner.
- o Cliente: Recibe el producto y puede influir en el proceso, entregando sus ideas o comentarios respecto al desarrollo.

El proceso dentro de la metodología Scrum se puede representar mediante los siguientes puntos:

- o Product Backlog: Es elaborado por el Product Owner y las funciones están priorizadas según los requerimientos más y menos importantes para el proyecto. El objetivo es responder a la pregunta: "¿Qué hay que hacer?".
- o Sprint Backlog: Es un subconjunto de ítems del Product Backlog, que son seleccionados por el equipo para realizar durante el Sprint sobre el que se va a trabajar.
- o Sprint Planning Meeting: Es una reunión que se hace al comienzo de cada Sprint y se define cómo se va a enfocar el proyecto que viene del Product Backlog las etapas y los plazos. Cada Sprint está compuesto por diferentes etapas de desarrollo.
- o Daily Scrum o Stand-up Meeting: Es una reunión breve que se realiza a diario mientras dura el periodo de Sprint. Se responden individualmente tres preguntas: ¿Qué hice ayer?, ¿Qué voy a hacer hoy?, ¿Qué ayuda necesito? El Scrum Master debe tratar de solucionar los problemas u obstáculos que se presenten.
- o Sprint Review: Se revisa el sprint terminado, y ya debería haber un avance claro y tangible para presentárselo al cliente.
- o Sprint Retrospective: El equipo revisa los objetivos cumplidos del Sprint terminado. Se resalta lo bueno y lo malo, para no volver a repetir los errores. Esta etapa sirve para implementar mejoras desde el punto de vista del proceso del desarrollo.
- Para implementar el aplicativo móvil, basados en la fase de análisis y diseño, el cual se desarrolló con las características modeladas en las fases anteriores bajo la plataforma Android Studio, cuyo lenguaje es basado en Java y JavaScript, junto con esté el framework otorgado por My GoodBarber, framework en la web. Posteriormente el sistema se prueba para verificar la correcta satisfacción de los requerimientos.

### <span id="page-7-0"></span>**3. DESARROLLO**

Para el análisis de datos del aplicativo se partió de la información recolectada en la entrevista realizada el día 15 de Febrero de 2016 con el señor Ovidio representante de la Asociación La Amorosa, y en acompañamiento de la Doctora Gloria Guerrero. De esta se toma un texto representativo el cual se tiene cómo presentación de lo que el cliente final desea en el aplicativo:

### *"Asociación La Amorosa: Eco-conócenos!!*

*Para empezar a contar sobre nuestra Asociación La Amorosa es conveniente hablar primero de la región, ubicándonos en Santuario y una breve introducción de dos puntos especiales!*

*Santuario es un municipio del departamento de Risaralda (Colombia), ubicado a 64 km de la capital del departamento, en el lado oriental de la cordillera Occidental. Además limita con los municipios de Pueblo Rico, Apía, La Celia y Balboa y los departamentos de Valle del Cauca y Caldas. Fue fundado en 1886, y nació bajo tutela administrativa de Anserma, haciendo parte del estado del Cauca. En 1892 se adhirió al nuevo municipio de San Antonio de Apía, un año más tarde se creó la primera escuela, y en 1894 dejó de ser caserío para ser declarado corregimiento, se convirtió en parroquia en 1906. Fue erigido Municipio en 1907.*

*Cuenta con una población superior a los 15.000 habitantes y en su territorio se encuentra parte del Parque Nacional Natural Tatamá y el Parque Municipal Natural Planes de San Rafael, Planes de San Rafel es nuestro punto principal de referencial y por ello una breve introducción: Planes de San Rafael se encuentra a unos 64 km. de la ciudad de Pereira y 11 km. de Santuario en zona rural con una temperatura media de 20C y a una altura de 1600 msnm. Los llamados Planes de San Rafael han sido tradicionalmente la puerta de entrada al Parque Nacional Natural Tatamá, por esta razón se le conoce como "La Perla de Tatamá".*

*Un poco de Historia de Planes de San Rafael y el Parque Natural Nacional de Tatamá: El parque Nacional de Tatamá tiene alturas desde 2500 hasta 4250 msnm y fue declarado en 1987 como Parque Nacional. En tanto Planes de San Rafael pasa de tener denominación de Parque Natural Municipal Planes de san Rafael, a Distrito de Manejo integrado y el Parque Nacional de Tatamá además es también un Distrito de Conservación, en el cual se cuenta con una extensión de 51.900 hectáreas en las cuales no debe existir la práctica de la agricultura. Se debe destacar que El Parque Nacional es una de las áreas más conservadas del país y del planeta, tanto así que en el* 

*año 2014 ganó un reconocimiento en La Lista verde del mundo por su excelente estado de conservación.*

*Planes de San Rafael se declara como área protegida en el año de 1995 en cuyo momento contaba con 107 hectáreas (Hoy por hoy el Distrito de manejo Integrado Planes de San Rafael cuenta con 510 hectáreas). Se debe destacar como punto muy importante que Planes de San Rafael es la única entrada y salida al parque, lo que convierte a Planes en uno de los factores para el alto nivel de conservación del Páramo, teniendo claro que Planes de San Rafael está estratégicamente ubicado para el control a la zona del mismo, siendo su objetivo principal el de conservar la cuenca media del río San Rafael que aflora en el parque Tatamá. La iniciativa de conservación de esta cuenca nace debido a que en ese momento se tenían cultivos a los 2.800 msnm dentro del páramo, y al volverse Tatamá un Parque Nacional Natural, se debe frenar el proceso de extensión de la agricultura.*

*La reserva natural Planes de San Rafael está entre los 2.000 y los 2.500 msnm (zona amortiguadora) el objetivo de la figura de Parque Municipal de conservación, es la protección, educación: Eco-turismo e investigación. Teniendo esto claro, en el paso del tiempo se presenta una propuesta a la CARDER para que la zona sea nombrada como Distrito de Manejo Integrado, porque dicha figura permite realizar las mismas actividades que la figura de Parque Municipal (mencionadas anteriormente) y además agregarle la agricultura sostenible. Esto porque se tiene la convicción entre los habitantes de Planes de San Rafael de que un área protegida no debe ser la causal del desplazamiento de las personas que allí habiten, si no permitir que sean autosostenibles y acordes con la conservación teniendo en cuenta el equilibrio entre ésta y la producción.*

*Teniendo en cuenta el nombramiento de Planes de San Rafael como Distrito de Manejo Integrado, Nace la asociación La Amorosa en la zona Ecoturística de Planes, y se da pie a un proceso de agricultura autosostenible y amigable con la reserva. Para ello se piensa y se lleva a cabo plantaciones con La Mora. Este fruto de características excepcionales se convierte en un cultivo que, en comparación con otros de la misma región, es el menos afectado por las plagas e insectos, los cuales no han asediado de manera considerable el fruto. Gracias a esto ha desencadenado que los productos agroquímicos que se utilizan para los cuidados del cultivo, sean los más amigables con el medio ambiente. Como consecuencia de todo lo anterior se podría destacar a la Mora de*  *Planes de San Rafael como un fruto amigable con el ambiente que posee características que lo hacen excepcional."<sup>6</sup>*

Teniendo como punto de partida lo encontrado en la entrevista realizada, los siguientes son los casos de uso que se pudieron obtener para la aplicación:

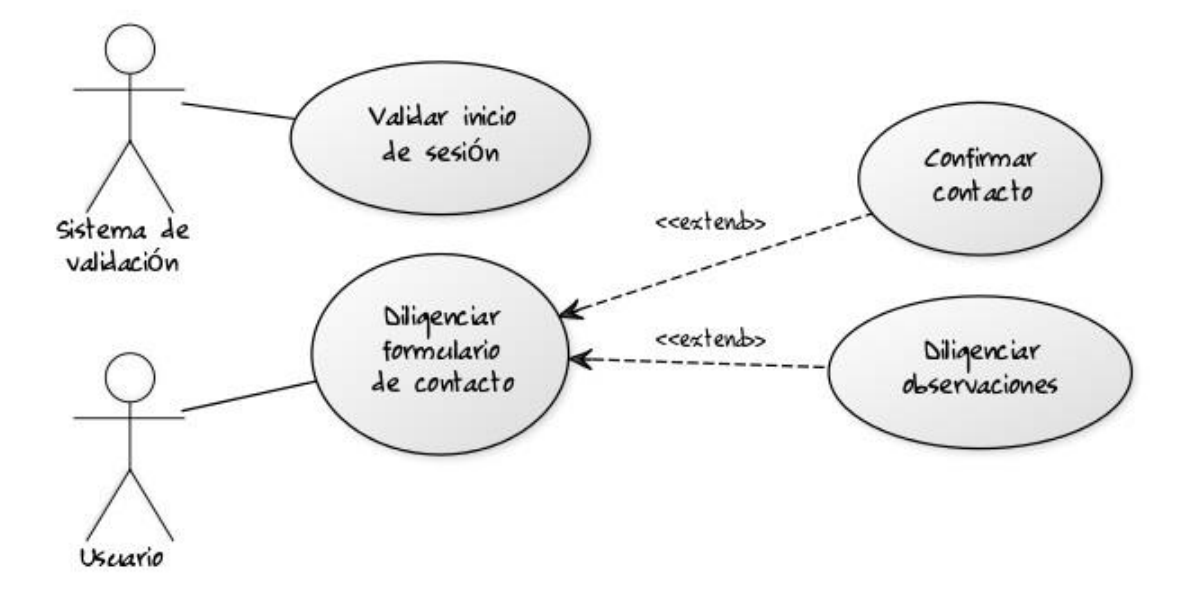

Como se concluye, el aplicativo es altamente informativo donde lo que se busca es que la Asociación, la zona de Planes de san Rafael y el producto principal que son las moras, sean presentadas hacia un nuevo mercado, tanto para la mora como para el ecoturismo que se encuentra en Planes de San Rafael.

Para estos casos de uso se replantea la validación de usuario, que en conjunto con el cliente final, se concluye que no es necesario, puesto que al ser informativa, debe llegar a la mayor cantidad de público posible; encontrando en la investigación la necesidad de abarcar la mayor cantidad de consumidores de la aplicación posible, por esta razón se descarta la validación de usuario, acordando con el cliente final que es mejor dejar abierta a todo público. Por ende se deja el sistema

 $\overline{a}$ 

<sup>6</sup> Entrevista a Ovidio Ledesma representante Asociación Amorosa-Planes de san Rafael

de validación como un sistema externo al actual, que se podrá tener en cuenta en futuras actualizaciones de la aplicación

Teniendo esto en cuenta la estructura de los casos de uso es la siguiente:

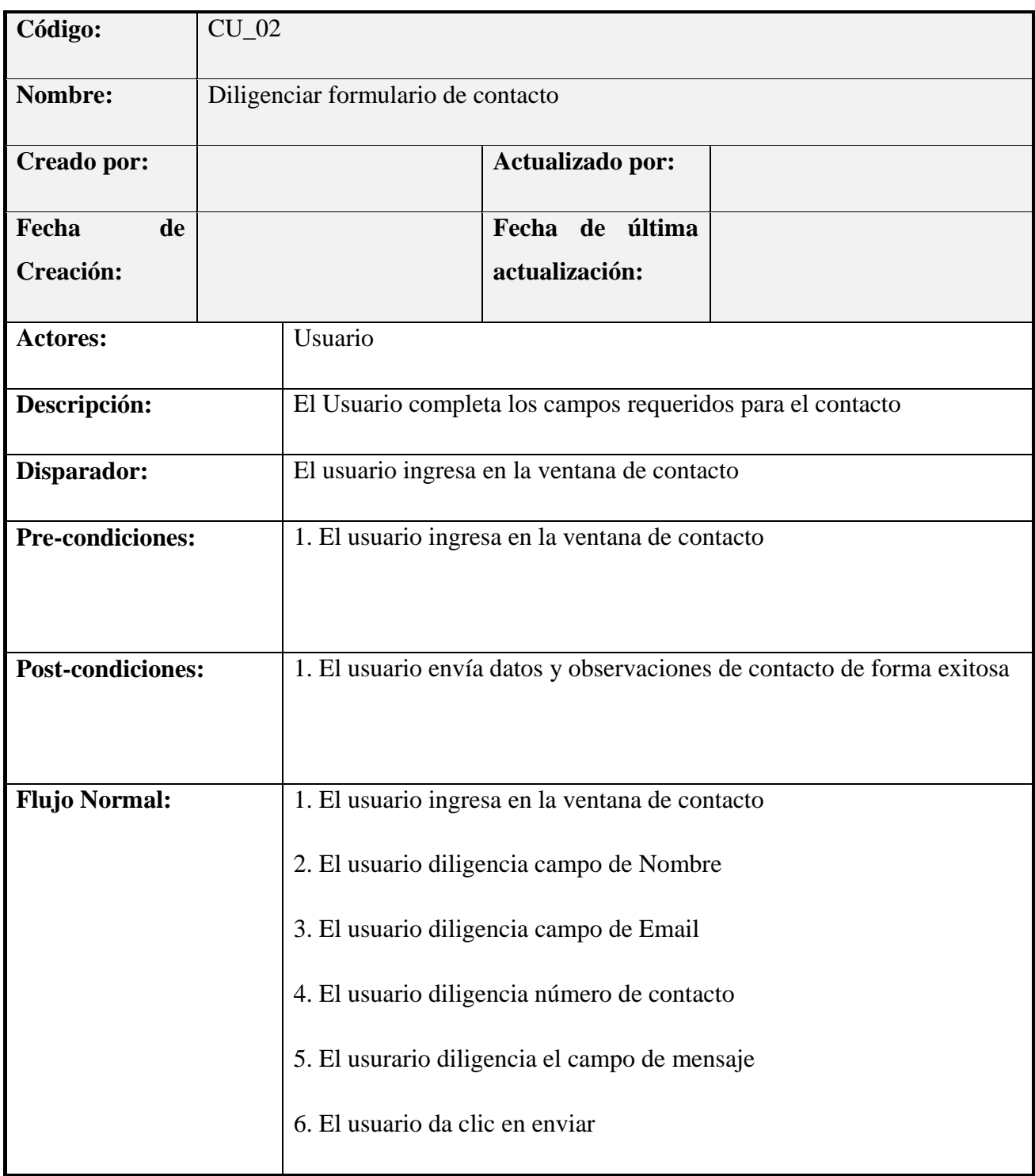

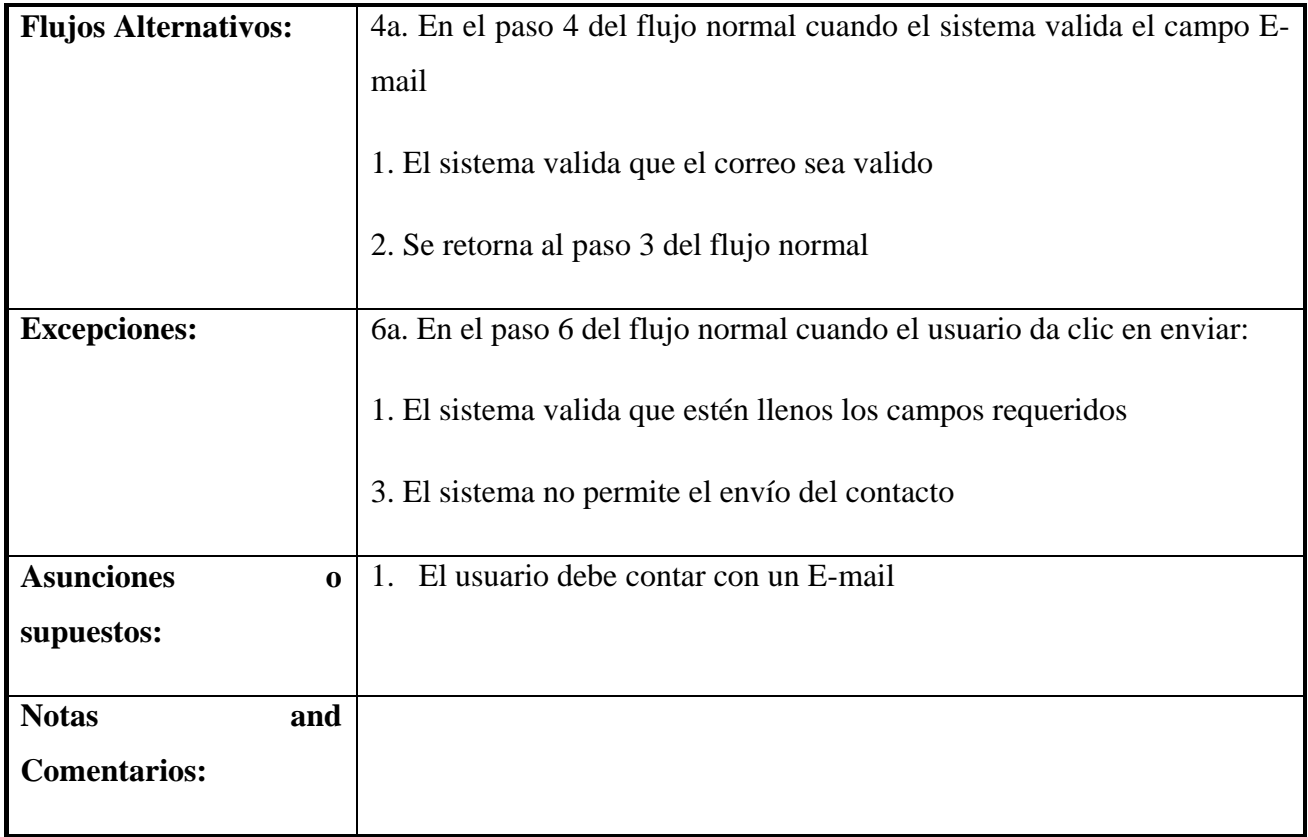

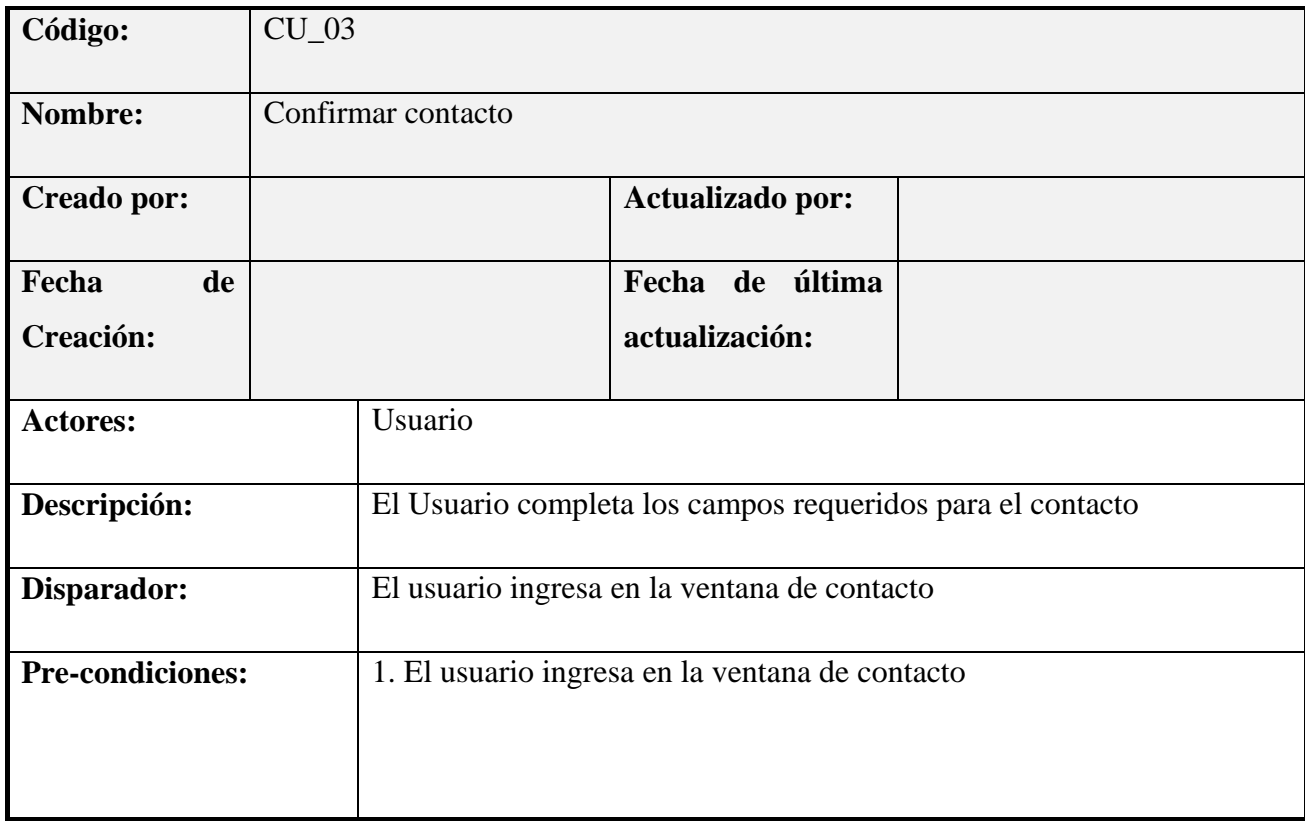

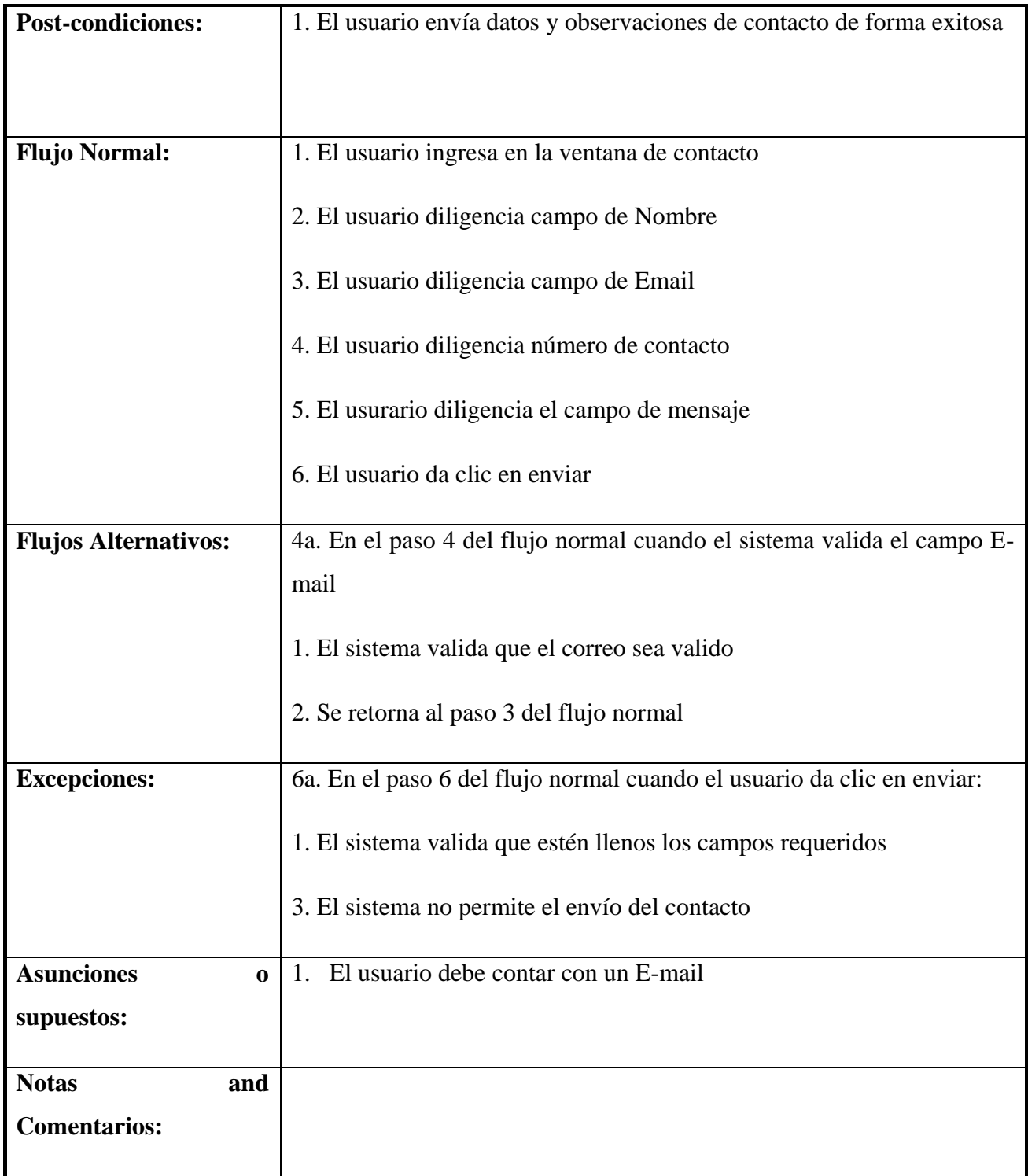

Para el desarrollo del aplicativo se utilizó la herramienta web My GoodBarber como framework y herramienta para el diseño de la aplicación web, tanto en vistas como en la información en general que se presenta en la aplicación.

Uno de los aspectos más importantes de todas las aplicaciones es el diseño. Precisamente por él empieza el proceso de construcción de aplicaciones en GoodBarber. Se posee una biblioteca de más de 100 temas, plantillas personalizables y estilos distintos. La interfaz es muy intuitiva y permite cambiar muchísimos detalles hasta conseguir una app bonita, sencilla. La herramienta dispone de un CMS interno rehecho desde cero que permite crear todo el contenido directamente desde el back office de la aplicación. Con el nuevo CMS se pueden crear: artículos, vídeos, imágenes y ahora audio. Para ofrecer una navegación completa, sin necesidad de conectar con fuentes externas. En el cual se puede añadir contenido exclusivo para la aplicación y/o conectar fuentes externas y ordenar todo esto de forma coherente por secciones y cada sección cuenta con su plantilla especifica adaptada al contenido.

Adicional, la aplicación tiene su propio sistema de estadísticas y de igual forma se puede añadir Google Analytics o Flurry. También se puede elegir añadir o no publicidad externa y/o interna, en formato banner o splash screen y especificar el orden de aparición. La aplicación tiene el formato nativo para IOs y Android pero también se crea una versión HTML5 el cual se puede vincular con un nombre de dominio propio para que sea accesible directamente desde la web como versión móvil de una página web. GoodBarber termina siendo una herramienta para crear una aplicación de estilo profesional en Android (o en iPad como aplicación nativa). Gracias al uso de API's de Google, se logra que al tener estos puntos de georreferenciación, también se puedan generar las diferentes rutas de acceso, que la aplicación maps de Google tiene implementada.

Otra herramienta que se tuvo para el desarrollo del aplicativo móvil, es Android Studio, herramienta para el desarrollo de estos aplicativos de forma nativa. En la etapa de desarrollo del aplicativo móvil, se tiene como referente el framework My GoodBarber, el cual es una plataforma online, utilizado para el diseño de las diferentes vistas y contenidos que se presentaron en el desarrollo de la misma.

Al finalizar el proceso con este framework, se descargó la ".apk" que se genera, y mediando el uso de herramientas como Java Decompiler, se le hizo ingeniería inversa a la misma, esto con el fin de obtener el código en java de la aplicación.

Para realizar el proceso de ingeniería inversa a la .apk generada, se debe tener en cuenta cuales son las clases que se ven afectadas en el proceso. Gracias a la herramienta de Java Decompiler, se obtiene un archivo ".dex", el cual contiene todo el paquete de las clases y donde se realizaron los cambios oportunos en programación, los cuales estuvieron enfocados principalmente en el uso de Georreferenciación. En estas vistas que estarán en los anexos, se colocaron referencias de GPS de los diferentes cultivos que hacen parte de la Asociación La Amorosa, y de igual forma se tuvo en cuenta la referenciación de Santuario como punto inicial.

La ingeniería inversa se pudo verificar mediante Android (IDE desarrollado por Google), el cual está especializado para el desarrollo de aplicaciones en Android, basado en IntelliJ IDEA, el cual es un IDE de java. Este IDE ofrece la posibilidad de ver los cambios al diseño de las aplicaciones en las diferentes resoluciones que puede soportar Android. Al igual que información útil del código como iconos o colores que relacionan la mención de algún apartado en cualquier parte del mismo código.

Esto se logra mediante Java y JavaScript; en el cual Java es un lenguaje de programación orientado a objetos. El objetivo era utilizarlo en un set-top box, un tipo de dispositivo que se encarga de la recepción y la descodificación de la señal televisiva. El primer nombre del lenguaje fue Oak, luego se conoció como Green y finamente adoptó la denominación de Java. La intención de Sun era crear un lenguaje con una estructura y una sintaxis similar a C y C++, aunque con un modelo de objetos más simple y eliminando las herramientas de bajo nivel. Los pilares en los que se sustenta Java son cinco: la programación orientada a objetos, la posibilidad de ejecutar un mismo programa en diversos sistemas operativos, la inclusión por defecto de soporte para trabajo en red, la opción de ejecutar el código en sistemas remotos de manera segura y la facilidad de uso. JavaScript Al igual que HTML, es un lenguaje de programación que se puede utilizar para construir sitios Web y para hacerlos más interactivos. Aunque comparte muchas de las características y de las estructuras del lenguaje Java, fue desarrollado independientemente. El lenguaje Javascript puede interactuar con el código HTML, permitiendo a los programadores web utilizar contenido dinámico.

En el desarrollo del aplicativo móvil se presenta el siguiente código fuente con las clases más representativas, las demás van como anexo:

### MULTIDEX.JAVA

package android.support.multidex;

import android.content.Context;

import android.content.pm.ApplicationInfo;

import android.content.pm.PackageManage r;

import android.content.pm.PackageManage r.NameNotFoundException;

import android.os.Build.VERSION;

import android.support.v4.app.Notification Compat;

import android.util.Log;

import dalvik.system.DexFile;

import java.io.File;

import java.io.IOException;

import java.lang.reflect.Array;

import java.lang.reflect.Field;

#### import

java.lang.reflect.InvocationTargetEx ception;

import java.lang.reflect.Method;

import java.util.ArrayList;

import java.util.Arrays;

import java.util.HashSet; import java.util.Iterator; import java.util.List; import java.util.ListIterator; import java.util.Set; import java.util.regex.Matcher; import java.util.regex.Pattern; import java.util.zip.ZipFile;

public final class MultiDex {

 private static final boolean IS\_VM\_MULTIDEX\_CAPABLE;

 private static final String SECONDARY\_FOLDER\_NAME;

 private static final Set<String> installedApk;

private static final class V14 {

 private static void install(ClassLoader loader, List<File> additionalClassPathEntries, File optimizedDirectory) throws IllegalArgumentException, IllegalAccessException, NoSuchFieldException,

InvocationTargetException, NoSuchMethodException {

Object dexPathList = MultiDex.findField(loader, "pathList").get(loader);

MultiDex.expandFieldArray(dexPat hList, "dexElements", makeDexElements(dexPathList, new ArrayList(additionalClassPathEntrie s), optimizedDirectory));

}

 private static Object[] makeDexElements(Object dexPathList, ArrayList<File> files, File optimizedDirectory) throws IllegalAccessException, InvocationTargetException, NoSuchMethodException {

 return (Object[]) MultiDex.findMethod(dexPathList, "makeDexElements", ArrayList.class, File.class).invoke(dexPathList, new Object[]{files, optimizedDirectory});

}

private static final class V19 {

 private static void install(ClassLoader loader, List<File> additionalClassPathEntries, File optimizedDirectory) throws IllegalArgumentException, IllegalAccessException, NoSuchFieldException, InvocationTargetException, NoSuchMethodException {

 $Object$  dexPathList  $=$ MultiDex.findField(loader, "pathList").get(loader);

 ArrayList<IOException> suppressedExceptions = new ArrayList();

MultiDex.expandFieldArray(dexPat hList, "dexElements", makeDexElements(dexPathList, new ArrayList(additionalClassPathEntrie s), optimizedDirectory, suppressedExceptions));

### if  $(suppressedException s.size() > 0)$

Iterator i\$ = suppressedExceptions.iterator();

while (i\$.hasNext()) {

 Log.w("MultiDex", "Exception in makeDexElement", (IOException) i\$.next());

#### }

 Field suppressedExceptionsField = MultiDex.findField(loader, "dexElementsSuppressedExceptions ");

 IOException[] dexElementsSuppressedExceptions  $=$  (IOException[]) suppressedExceptionsField.get(load er);

 if (dexElementsSuppressedExceptions  $==$  null) {

dexElementsSuppressedExceptions = (IOException[]) suppressedExceptions.toArray(new IOException[suppressedExceptions.  $size()$ );

#### } else {

 IOException[]  ${\rm combined}$   $=$   ${\rm new}$ IOException[(suppressedExceptions  $\text{size}()$  + dexElementsSuppressedExceptions.l ength)];

suppressedExceptions.toArray(comb ined);

System.arraycopy(dexElementsSupp ressedExceptions, 0, combined, suppressedExceptions.size(), dexElementsSuppressedExceptions.l ength);

dexElementsSuppressedExceptions = combined;

}

suppressedExceptionsField.set(loade r, dexElementsSuppressedExceptions); }

}

 private static Object[] makeDexElements(Object dexPathList, ArrayList<File> files, File optimizedDirectory, ArrayList<IOException> suppressedExceptions) throws IllegalAccessException, InvocationTargetException, NoSuchMethodException {

 return (Object[]) MultiDex.findMethod(dexPathList, "makeDexElements", ArrayList.class, File.class, ArrayList.class).invoke(dexPathList, new Object[]{files, optimizedDirectory, suppressedExceptions});

 } }

private static final class V4 {

 private static void install(ClassLoader loader, List<File> additionalClassPathEntries) throws IllegalArgumentException, IllegalAccessException,

NoSuchFieldException, IOException {

int extraSize = additionalClassPathEntries.size();

Field pathField = MultiDex.findField(loader, "path");

 StringBuilder path = new StringBuilder((String) pathField.get(loader));

 String[] extraPaths = new String[extraSize];

File[] extraFiles = new File[extraSize];

 $ZipFile[]$  extra $Zips$  = new ZipFile[extraSize];

 DexFile[] extraDexs = new DexFile[extraSize];

ListIterator<File> iterator  $=$ additionalClassPathEntries.listIterat  $or()$ ;

while (iterator.hasNext()) {

File additionalEntry  $=$ (File) iterator.next();

String entryPath = additionalEntry.getAbsolutePath();

path.append(':').append(entryPath);

int index = iterator.previousIndex();

 $extraPaths[index] =$ entryPath;

 $extraFiles/index]$  = additionalEntry;

 $extraZips[index] = new$ ZipFile(additionalEntry);

 $extraDexs/index$  = DexFile.loadDex(entryPath, entryPath + ".dex", 0);

}

 pathField.set(loader, path.toString());

MultiDex.expandFieldArray(loader, "mPaths", extraPaths);

MultiDex.expandFieldArray(loader, "mFiles", extraFiles);

MultiDex.expandFieldArray(loader, "mZips", extraZips);

MultiDex.expandFieldArray(loader, "mDexs", extraDexs);

}

}

static {

SECONDARY\_FOLDER\_NAME = "code\_cache" + File.separator + "secondary-dexes";

 $installedApk = new HashSet();$ 

IS\_VM\_MULTIDEX\_CAPABLE = isVMMultidexCapable(System.getP roperty("java.vm.version"));

}

 public static void install(Context context) {

Log.i("MultiDex", "install");

 if (IS\_VM\_MULTIDEX\_CAPABLE) {

 Log.i("MultiDex", "VM has multidex support, MultiDex support library is disabled.");

 } else if (VERSION.SDK\_INT  $< 4)$  {

 throw new RuntimeException("Multi dex installation failed. SDK " + VERSION.SDK\_INT + " is unsupported. Min SDK version is " +  $4 +$  ".");

} else {

try {

{

 ApplicationInfo applicationInfo = getApplicationInfo(context);

if (applicationInfo  $!=$  null)

 synchronized (installedApk) {

String apkPath = applicationInfo.sourceDir;

 if (installedApk.contains(apkPath)) {

return;

}

installedApk.add(apkPath);

 if (VERSION.SDK  $INT > 20$ ) {

Log.w("MultiDex", "MultiDex is not guaranteed to work in SDK version " + VERSION.SDK\_INT + ": SDK version higher than " $+20+$ " should be backed by " + "runtime with builtin multidex capabilty but it's not the " + "case here: java.vm.version= $\langle$ "" + System.getProperty("java.vm.versio  $n'$ ) + "\"");

}

try {

 ClassLoader loader = context.getClassLoader();

if (loader  $==$  null) {

Log.e("MultiDex", "Context class loader is null. Must be running in test mode. Skip patching.");

return;

}

try {

clearOldDexDir(context);

t) {

} catch (Throwable

Log.w("MultiDex", "Something went wrong when trying to clear old MultiDex extraction, continuing without cleaning.", t);

}

File  $dexDir = new$ File(applicationInfo.dataDir, SECONDARY\_FOLDER\_NAME);

List<File> files  $=$ MultiDexExtractor.load(context, applicationInfo, dexDir, false);

 if (checkValidZipFiles(files)) {

installSecondaryDexes(loader, dexDir, files);

} else {

Log.w("MultiDex", "Files were not valid zip files. Forcing a reload.");

 $_{\text{files}}$  = MultiDexExtractor.load(context, applicationInfo, dexDir, true);

 if (checkValidZipFiles(files)) {

installSecondaryDexes(loader, dexDir, files);

} else {

 throw new RuntimeException("Zip files were not valid.");

}

}

 Log.i("MultiDex", "install done");

return;

 } catch (RuntimeException e) {

Log.w("MultiDex", "Failure while trying to obtain Context class loader. Must be running in test mode. Skip patching.", e);

```
 }
 }
   }
```
} catch (Exception e2) {

 Log.e("MultiDex", "Multidex installation failure", e2);

 throw new RuntimeException("Multi dex installation failed (" +  $e2.getMessage() + ").$ ");

 } }

 private static ApplicationInfo getApplicationInfo(Context context) throws NameNotFoundException {

try {

PackageManager pm = context.getPackageManager();

String packageName = context.getPackageName();

if (pm  $==$  null  $||$ packageName == null) {

return null;

}

 return pm.getApplicationInfo(packageNam e, NotificationCompat.FLAG\_HIGH\_ PRIORITY);

} catch (RuntimeException e) {

 Log.w("MultiDex", "Failure while trying to obtain ApplicationInfo from Context. Must be running in test mode. Skip patching.", e);

return null;

}

}

 static boolean isVMMultidexCapable(String versionString) {

 boolean isMultidexCapable = false;

if (versionString  $!=$  null) {

Matcher matcher = Pattern.compile("(\\d+)\\.(\\d+)(\\.\\d +)?").matcher(versionString);

if (matcher.matches()) {

```
 try {
```
int major = Integer.parseInt(matcher.group(1));

 $isMultidexCapable =$ major > 2 || (major == 2 & & Integer.parseInt(matcher.group(2))  $>= 1);$ 

 } catch (NumberFormatException e) { }

```
 }
 }
```
 Log.i("MultiDex", "VM with version " + versionString + (isMultidexCapable ? " has multidex support" : " does not have multidex support"));

return isMultidexCapable;

```
 }
```
 private static void installSecondaryDexes(ClassLoader loader, File dexDir, List<File> files) throws IllegalArgumentException, IllegalAccessException, NoSuchFieldException, InvocationTargetException,

NoSuchMethodException, IOException { if (!files.isEmpty()) {

 if (VERSION.SDK\_INT >= 19) {

 V19.install(loader, files, dexDir);

 } else if  $(VERSION.SDK_INT \ge 14)$  {

 V14.install(loader, files, dexDir);

} else {

 V4.install(loader, files); }

```
 }
```
}

 private static boolean checkValidZipFiles(List<File> files) {

for (File file : files) {

```
 if 
(!MultiDexExtractor.verifyZipFile(f
ile)) {
```

```
 return false;
    }
 }
 return true;
```
 private static Field findField(Object instance, String name) throws NoSuchFieldException {  $Class < ?>$   $clazz =$ instance.getClass(); while (clazz  $!=$  null) { try { Field field = clazz.getDeclaredField(name); if (!field.isAccessible()) { field.setAccessible(true); } return field; } catch (NoSuchFieldException e) {  $clazz$   $=$ clazz.getSuperclass(); } } throw new NoSuchFieldException("Field " + name + " not found in " + instance.getClass());

}

 private static Method findMethod(Object instance, String name, Class<?>... parameterTypes) throws NoSuchMethodException {  $Class < ?>$   $clazz$   $=$ instance.getClass();

while (clazz  $!=$  null) {

try {

{

Method method = clazz.getDeclaredMethod(name, parameterTypes);

if (!method.isAccessible())

method.setAccessible(true);

}

 } catch (NoSuchMethodException e) { clazz =

return method;

clazz.getSuperclass(); }

}

 throw new NoSuchMethodException("Method  $" +$  name  $+ "$  with parameters  $" +$ Arrays.asList(parameterTypes) + " not found in " + instance.getClass());

}

 private static void expandFieldArray(Object instance, String fieldName, Object[] extraElements) throws NoSuchFieldException, IllegalArgumentException, IllegalAccessException {

Field **ilrField** = findField(instance, fieldName);

 Object[] original = (Object[]) jlrField.get(instance);

 Object[] combined = (Object[]) Array.newInstance(original.getClass ().getComponentType(), original.length + extraElements.length);

 System.arraycopy(original, 0, combined, 0, original.length);

System.arraycopy(extraElements, 0, combined, original.length, extraElements.length);

 jlrField.set(instance, combined);

}

 private static void clearOldDexDir(Context context) throws Exception {

File dexDir = new File(context.getFilesDir(), "secondary-dexes");

if (dexDir.isDirectory()) {

 Log.i("MultiDex", "Clearing old secondary dex dir (" +  $dexDir.getPath() + ").$ ");

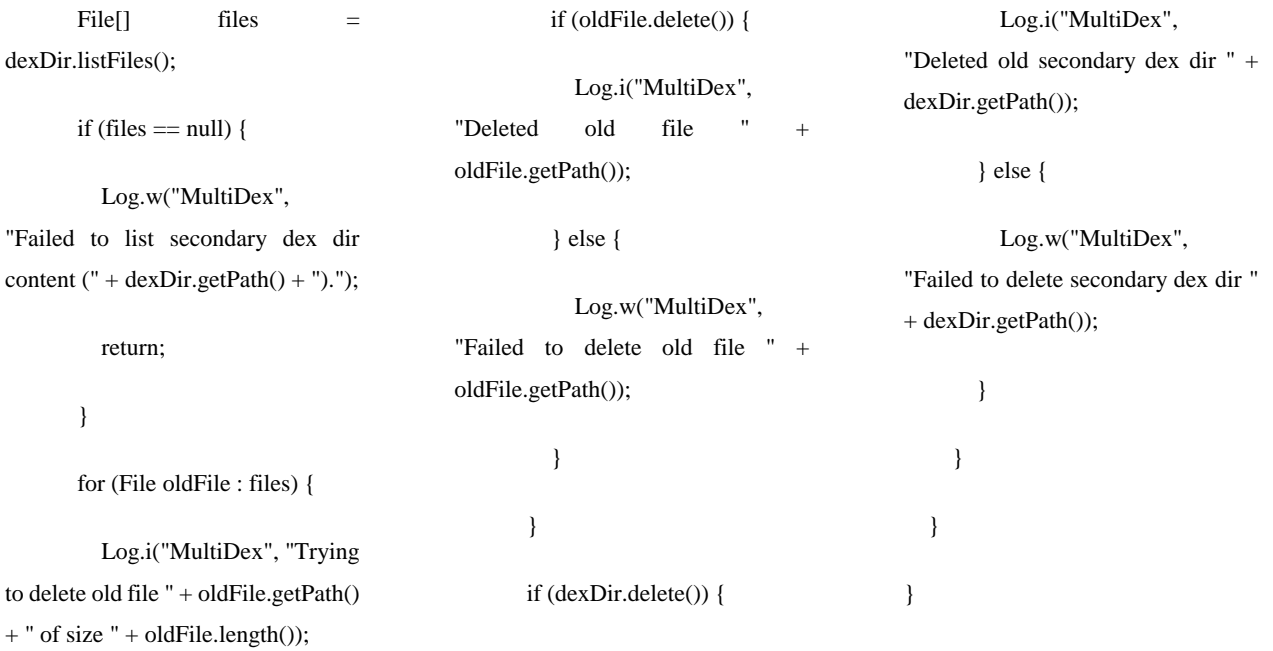

### **MULTIDEXAPPLICATION.JAVA**

package android.support.multidex;

import android.app.Application;

import android.content.Context;

public class MultiDexApplication extends Application {

protected void attachBaseContext(Context base) {

super.attachBaseContext(base);

MultiDex.install(this);

}

### }

### **MULTIDEXEXTRACTOR.JAVA**

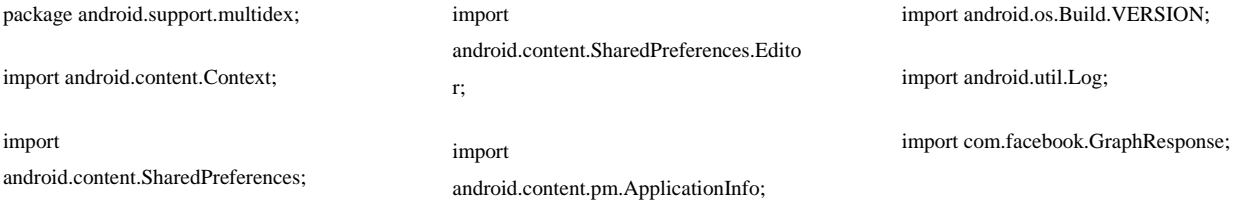

import java.io.BufferedOutputStream; import java.io.Closeable; import java.io.File;

import java.io.FileFilter;

import java.io.FileNotFoundException;

import java.io.IOException;

import java.io.FileOutputStream;

import java.io.InputStream;

import java.lang.reflect.InvocationTargetExcepti on;

import java.lang.reflect.Method;

import java.util.ArrayList;

import java.util.List;

import java.util.zip.ZipEntry;

import java.util.zip.ZipFile;

import java.util.zip.ZipOutputStream;

final class MultiDexExtractor {

private static Method sApplyMethod;

 $/*$  renamed from: android.support.multidex.MultiDexExtra ctor.1 \*/

 static class C00001 implements FileFilter {

 final /\* synthetic \*/ String val\$extractedFilePrefix;

C00001(String str) {

this.val\$extractedFilePrefix = str;

 } public boolean accept(File

pathname) { return

!pathname.getName().startsWith(this.val \$extractedFilePrefix);

 } }

 static List<File> load(Context context, ApplicationInfo applicationInfo, File dexDir, boolean forceReload) throws IOException {

List<File> files;

 Log.i("MultiDex", "MultiDexExtractor.load(" + applicationInfo.sourceDir + forceReload + ")");

File sourceApk = new File(applicationInfo.sourceDir);

long currentCrc getZipCrc(sourceApk);

if (forceReload || isModified(context, sourceApk, currentCrc)) {

 Log.i("MultiDex", "Detected that extraction must be performed.");

 $files =$ performExtractions(sourceApk, dexDir);

 putStoredApkInfo(context, getTimeStamp(sourceApk), currentCrc, files.size $($ ) + 1);

} else {

try {

 $_{\text{files}}$  = loadExistingExtractions(context, sourceApk, dexDir);

} catch (IOException ioe) {

 Log.w("MultiDex", "Failed to reload existing extracted secondary dex files, falling back to fresh extraction", ioe);

 $_{\text{files}}$  = performExtractions(sourceApk, dexDir);

 putStoredApkInfo(context, getTimeStamp(sourceApk), currentCrc, files.size $($ ) + 1);

> } }

 Log.i("MultiDex", "load found " + files.size() + " secondary dex files");

return files;

}

 private static List<File> loadExistingExtractions(Context context, File sourceApk, File dexDir) throws IOException {

 Log.i("MultiDex", "loading existing secondary dex files");

 String extractedFilePrefix = sourceApk.getName() + ".classes";

int totalDexNumber = getMultiDexPreferences(context).getInt( "dex.number", 1);

 List<File> files = new ArrayList(totalDexNumber);

int secondaryNumber = 2;

while (secondaryNumber <= totalDexNumber) {

File extractedFile = new File(dexDir, extractedFilePrefix + secondaryNumber + ".zip");

if (extractedFile.isFile()) {

files.add(extractedFile);

 if (verifyZipFile(extractedFile)) {

secondaryNumber++;

} else {

 Log.i("MultiDex", "Invalid zip file: " + extractedFile);

 throw new IOException("Invalid ZIP file.");

}

}

 throw new IOException("Missing extracted secondary dex file '" + extractedFile.getPath() + "");

}

return files;

}

 private static boolean isModified(Context context, File archive, long currentCrc) {

SharedPreferences prefs = getMultiDexPreferences(context);

 return (prefs.getLong("timestamp", - 1) == getTimeStamp(archive) && prefs.getLong("crc",  $-1$ ) == currentCrc) ? false : true;

 private static long getTimeStamp(File archive) {

}

long timeStamp = archive.lastModified();

if (timeStamp  $== -1)$  {

 return timeStamp - 1; }

return timeStamp;

}

 private static long getZipCrc(File archive) throws IOException {

 $long$  computedValue  $=$ ZipUtil.getZipCrc(archive);

if (computedValue  $== -1)$  {

return computedValue - 1;

return computedValue;

}

}

 private static List<File> performExtractions(File sourceApk, File dexDir) throws IOException {

String extractedFilePrefix = sourceApk.getName() + ".classes";

 prepareDexDir(dexDir, extractedFilePrefix);

List<File> files = new ArrayList();

 $ZipFile$  apk = new ZipFile(sourceApk);

int secondaryNumber = 2;

try {

ZipEntry dexFile = apk.getEntry("classes" +  $2 +$  ".dex");

while  $(dexFile != null)$  {

File extractedFile = new File(dexDir, extractedFilePrefix + secondaryNumber + ".zip");

files.add(extractedFile);

 Log.i("MultiDex", "Extraction is needed for file " + extractedFile);

int numAttempts = 0;

 boolean isExtractionSuccessful = false;

 while (numAttempts < 3 && !isExtractionSuccessful) {

numAttempts++;

 extract(apk, dexFile, extractedFile, extractedFilePrefix);

isExtractionSuccessful = verifyZipFile(extractedFile);

 Log.i("MultiDex", "Extraction " + (isExtractionSuccessful ? GraphResponse.SUCCESS\_KEY : "failed") + " - length " + extractedFile.getAbsolutePath() + ": " + extractedFile.length());

> if (!isExtractionSuccessful) { extractedFile.delete();

> > if (extractedFile.exists()) {

 Log.w("MultiDex", "Failed to delete corrupted secondary dex  $"$  + extractedFile.getPath $() + "$ "); } } } if (isExtractionSuccessful) { secondaryNumber++;  $dexFile$  = apk.getEntry("classes" + secondaryNumber + ".dex"); } else { throw new IOException("Could not create zip file " + extractedFile.getAbsolutePath() + " for secondary dex (" + secondaryNumber + ")"); } } return files; } finally { try { apk.close(); } catch (IOException e) { Log.w("MultiDex", "Failed to close resource", e); } } } private static void putStoredApkInfo(Context context, long

timeStamp, long crc, int totalDexNumber) {

 $E$ ditor edit  $=$ getMultiDexPreferences(context).edit();

 edit.putLong("timestamp", timeStamp);

edit.putLong("crc", crc);

 edit.putInt("dex.number", totalDexNumber);

apply(edit);

```
 }
```
 private static SharedPreferences getMultiDexPreferences(Context context) {

 return context.getSharedPreferences("multidex. version", VERSION.SDK\_INT < 11 ? 0 : 4);

```
 }
```
 private static void prepareDexDir(File dexDir, String extractedFilePrefix) throws IOException {

mkdirChecked(dexDir.getParentFile());

mkdirChecked(dexDir);

 File[] files = dexDir.listFiles(new C00001(extractedFilePrefix));

if (files  $==$  null) {

 Log.w("MultiDex", "Failed to list secondary dex dir content (" + dexDir.getPath() + ").");

return;

for (File oldFile : files) {

}

 Log.i("MultiDex", "Trying to delete old file " + oldFile.getPath() + " of size " $+$  oldFile.length());

if (oldFile.delete()) {

 Log.i("MultiDex", "Deleted old file " + oldFile.getPath());

} else {

 Log.w("MultiDex", "Failed to delete old file " + oldFile.getPath());

> } }

}

 private static void mkdirChecked(File dir) throws IOException {

dir.mkdir();

if (!dir.isDirectory()) {

File parent =  $dir.getParentFile()$ ;

if (parent  $==$  null) {

 Log.e("MultiDex", "Failed to create dir " + dir.getPath $() +$ ". Parent file is null.");

} else {

 Log.e("MultiDex", "Failed to create dir " + dir.getPath() + ". parent file is a dir " + parent.isDirectory $() +$ ", a file " + parent.isFile() + ", exists " + parent.exists() + ", readable " + parent.canRead() + ", writable " + parent.canWrite());

 throw new IOException("Failed to create cache directory dir.getPath());

 } }

 private static void extract(ZipFile apk, ZipEntry dexFile, File extractTo, String extractedFilePrefix) throws IOException, FileNotFoundException {

Throwable th;

InputStream in = apk.getInputStream(dexFile);

File  $tmp =$ File.createTempFile(extractedFilePrefix, ".zip", extractTo.getParentFile());

 Log.i("MultiDex", "Extracting " + tmp.getPath());

try {

 ZipOutputStream out = new ZipOutputStream(new BufferedOutputStream(new FileOutputStream(tmp)));

try {

 ZipEntry classesDex = new ZipEntry("classes.dex");

classesDex.setTime(dexFile.getTime());

out.putNextEntry(classesDex);

 $byte[]$  buffer = new byte[16384];

for (int length  $=$  in.read(buffer); length  $!= -1$ ; length  $=$  in.read(buffer)) {

out.write(buffer, 0, length);

}

out.closeEntry();

out.close();

 Log.i("MultiDex", "Renaming to " + extractTo.getPath());

if (tmp.renameTo(extractTo)) {

closeQuietly(in);

tmp.delete();

return;

#### }

 throw new IOException("Failed to rename \"" + tmp.getAbsolutePath $() + "\"$  to  $"\ +$ extractTo.getAbsolutePath() + "\"");

} catch (Throwable th2) {

th  $=$  th2;

 ZipOutputStream zipOutputStream = out;

closeQuietly(in);

tmp.delete();

throw th;

}

 } catch (Throwable th3) { th  $=$  th $3$ ;

closeQuietly(in);

tmp.delete();

throw th;

}

}

 /\* JADX WARNING: inconsistent code. \*/

 /\* Code decompiled incorrectly, please refer to instructions dump. \*/

 static boolean verifyZipFile(java.io.File r6) {

/\*

 $r2$  = new java.util.zip.ZipFile; Catch:{ ZipException -> 0x0029, IOException -> 0x004d }

 $r2$ .<init>( $r6$ ); Catch:{ ZipException -> 0x0029, IOException -> 0x004d }

 r2.close(); Catch:{ IOException -> 0x000a, ZipException -> 0x0029 }

 $r3 = 1$ ;

L\_0x0009:

return r3;

L\_0x000a:

 $r0 =$  move-exception;

 $r3 = "MultiDev";$ 

 r4 = new java.lang.StringBuilder; Catch:{ ZipException -> 0x0029, IOException -> 0x004d }

r4.<init>(); Catch:{ ZipException -> 0x0029, IOException -> 0x004d }

r5 = "Failed to close zip file: ";

 $r4 = r4.append(r5);$  Catch:{ ZipException -> 0x0029, IOException -> 0x004d }

 r5 = r6.getAbsolutePath(); Catch:{ ZipException -> 0x0029, IOException -> 0x004d }

 $r4 = r4.append(r5);$  Catch:{ ZipException -> 0x0029, IOException -> 0x004d }  $r4 = r4.$ toString(); Catch:{ ZipException -> 0x0029, IOException -> 0x004d } android.util.Log.w(r3, r4); Catch:{ ZipException -> 0x0029, IOException -> 0x004d } L\_0x0027:  $r3 = 0$ ; goto L\_0x0009; L\_0x0029: r1 = move-exception;  $r3 = "MultiDev";$  r4 = new java.lang.StringBuilder;  $r4$ .<init>();  $r5 = "File":$  $r4 = r4.append(r5);$  r5 = r6.getAbsolutePath();  $r4 = r4.append(r5);$  $r5 =$ " is not a valid zip file.";  $r4 = r4.append(r5);$  $r4 = r4.$ toString(); android.util.Log.w(r3, r4, r1); goto L\_0x0027; L\_0x004d: r1 = move-exception; r3 = "MultiDex"; r4 = new java.lang.StringBuilder;  $r4$ .  $\langle \text{init} \rangle$ . r5 = "Got an IOException trying to open zip file: ";  $r4 = r4.append(r5);$  $r5 = r6.getAbsolutePath();$  $r4 = r4.append(r5);$  $r4 = r4.$ toString(); android.util.Log.w(r3, r4, r1); goto L\_0x0027; \*/ throw new UnsupportedOperationException("Metho d not decompiled: android.support.multidex.MultiDexExtra ctor.verifyZipFile(java.io.File):boolean") ; } private static void closeQuietly(Closeable closeable) { try { closeable.close(); } catch (IOException e) { Log.w("MultiDex", "Failed to close resource", e); } } static { try { sApplyMethod = Editor.class.getMethod("apply", new Class[0]); } catch (NoSuchMethodException e) { sApplyMethod = null; } } private static void apply(Editor editor) { if (sApplyMethod != null) { try { sApplyMethod.invoke(editor, new Object[0]); return; } catch (InvocationTargetException e) { } catch (IllegalAccessException e2) { } } editor.commit(); } }

### **ZIPUTIL.JAVA**

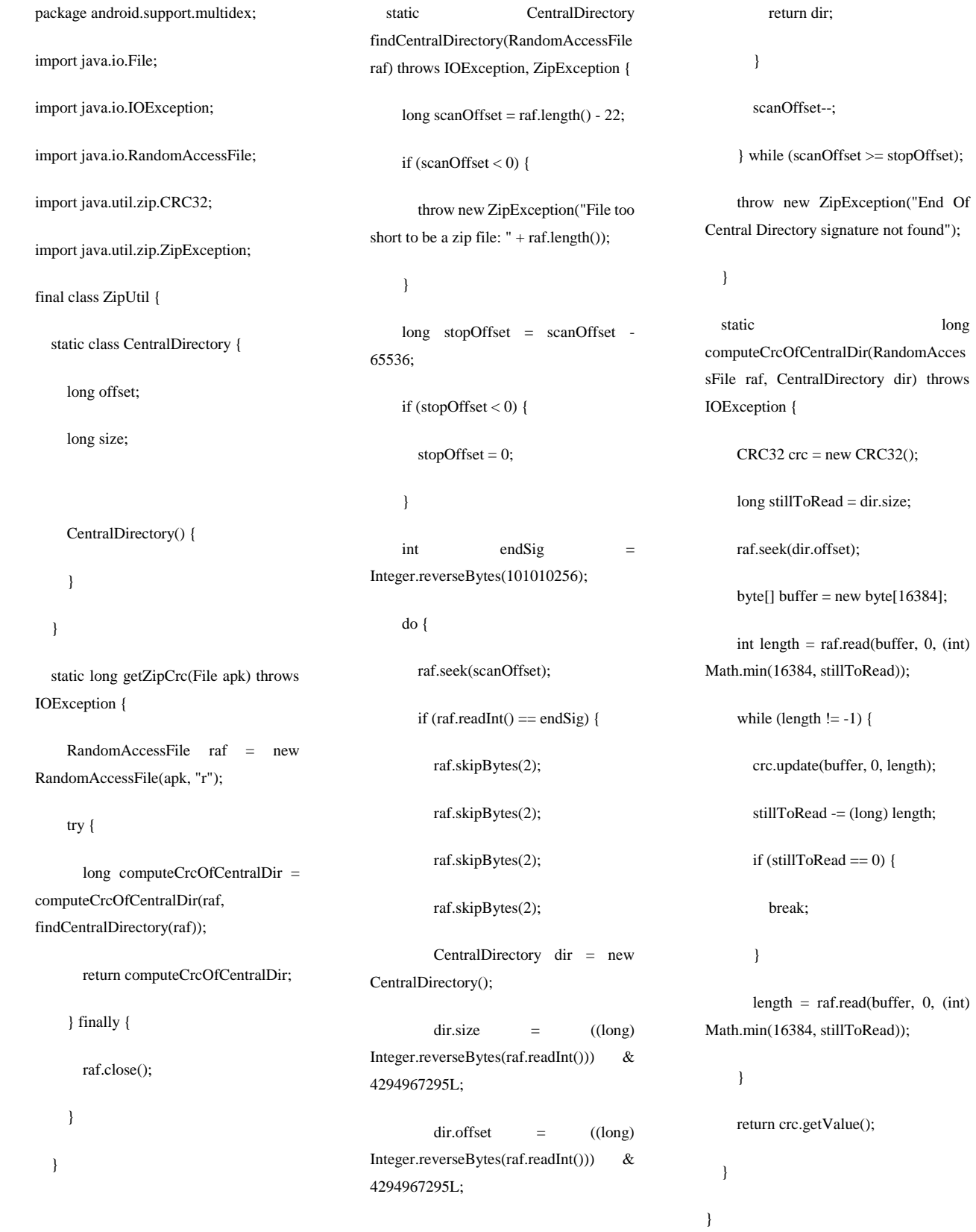

### **C0063R.JAVA**

package android.support.v7.cardview; import com.facebook.C0415R;

renamed from: android.support.v7.cardview.R \*/

public final class C0063R {

 $/*$  renamed from: android.support.v7.cardview.R.color \*/

public static final class color {

 public static final int cardview\_dark\_background = 2131361792;

 public static final int cardview\_light\_background = 2131361793;

 public static final int cardview\_shadow\_end\_color = 2131361794;

 public static final int cardview\_shadow\_start\_color = 2131361795;

}

 $/*$  renamed from: android.support.v7.cardview.R.dimen \*/

public static final class dimen {

 public static final int cardview\_compat\_inset\_shadow = 2131230784;

### **C0064R.JAVA**

package android.support.v7.gridlayout;

 public static final int cardview\_default\_elevation = 2131230785;

 public static final int cardview default radius =  $2131230786$ ;

}

 $/*$  renamed from: android.support.v7.cardview.R.style \*/

public static final class style {

 public static final int CardView = 2131165186;

 public static final int CardView\_Dark = 2131165187;

 public static final int CardView\_Light = 2131165188;

#### }

 $/*$  renamed from: android.support.v7.cardview.R.styleable \*/

public static final class styleable {

public static final int[] CardView;

 public static final int CardView\_cardBackgroundColor = 0;

 public static final int CardView\_cardCornerRadius = 1;

 public static final int CardView\_cardElevation = 2;

 public static final int CardView\_cardMaxElevation = 3;

 public static final int CardView\_cardPreventCornerOverlap = 5;

 public static final int CardView\_cardUseCompatPadding = 4;

 public static final int  $CardView\_contentPadding = 6;$ 

 public static final int CardView\_contentPaddingBottom = 10;

 public static final int CardView\_contentPaddingLeft = 7;

 public static final int CardView\_contentPaddingRight = 8;

 public static final int CardView\_contentPaddingTop = 9;

#### static {

 $CardV$ iew  $=$  new int[]{C0415R.attr.cardBackgroundColor, C0415R.attr.cardCornerRadius, C0415R.attr.cardElevation, C0415R.attr.cardMaxElevation, C0415R.attr.cardUseCompatPadding, C0415R.attr.cardPreventCornerOverlap, C0415R.attr.contentPadding, C0415R.attr.contentPaddingLeft, C0415R.attr.contentPaddingRight, C0415R.attr.contentPaddingTop, C0415R.attr.contentPaddingBottom};

# }

}

}

public static final int default\_gap =

 /\* renamed from: android.support.v7.gridlayout.R.dimen \*/

/\* renamed from: android.support.v7.gridlayout.R \*/

public final class C0064R {

public static final class dimen {

2131230859;

 /\* renamed from: android.support.v7.gridlayout.R.styleable \*/

public static final class styleable {

public static final int[] GridLayout;

 public static final int[] GridLayout\_Layout;

 public static final int GridLayout\_Layout\_android\_layout\_hei  $ght = 1$ ;

 public static final int GridLayout\_Layout\_android\_layout\_mar  $gin = 2;$ 

 public static final int GridLayout\_Layout\_android\_layout\_mar  $ginBottom = 6;$ 

 public static final int GridLayout\_Layout\_android\_layout\_mar  $ginLeft = 3;$ 

 public static final int GridLayout\_Layout\_android\_layout\_mar  $\text{ginRight} = 5$ ;

 public static final int GridLayout\_Layout\_android\_layout\_mar  $ginTop = 4;$ 

### **C0065R.JAVA**

package android.support.v7.recyclerview;

import com.facebook.ads.C0448R;

/\* renamed from: android.support.v7.recyclerview.R \*/

public final class C0065R {

 /\* renamed from: android.support.v7.recyclerview.R.stylea ble \*/

 public static final int GridLayout\_Layout\_android\_layout\_wid th  $= 0$ :

 public static final int GridLayout\_Layout\_layout\_column = 10;

 public static final int GridLayout\_Layout\_layout\_columnSpan  $= 11$ :

 public static final int GridLayout\_Layout\_layout\_columnWei  $ght = 12$ ;

 public static final int GridLayout\_Layout\_layout\_gravity = 13;

 public static final int GridLayout\_Layout\_layout\_row = 7;

 public static final int GridLayout\_Layout\_layout\_rowSpan = 8;

 public static final int GridLayout\_Layout\_layout\_rowWeight  $= 9$ :

 public static final int GridLayout alignmentMode  $= 4$ ;

 public static final int GridLayout\_columnCount = 2;

public static final class styleable {

 public static final int[] RecyclerView;

 public static final int RecyclerView\_android\_orientation = 0;

 public static final int RecyclerView\_layoutManager = 1;

 public static final int RecyclerView\_reverseLayout = 3;

 public static final int RecyclerView\_spanCount = 2;

 public static final int RecyclerView\_stackFromEnd = 4;

 public static final int GridLayout\_columnOrderPreserved = 6;

 public static final int GridLayout\_orientation = 0;

 public static final int GridLayout\_rowCount = 1;

 public static final int GridLayout\_rowOrderPreserved = 5;

 public static final int GridLayout\_useDefaultMargins = 3;

#### static {

 $GridLayout = new$ int[]{2130772001, 2130772002, 2130772003, 2130772004, 2130772005, 2130772006, 2130772007};

 GridLayout\_Layout = new int[]{16842996, 16842997, 16842998, 16842999, 16843000, 16843001, 16843002, 2130772008, 2130772009, 2130772010, 2130772011, 2130772012, 2130772013, 2130772014};

 } }

}

#### static {

 RecyclerView = new int[]{16842948, C0448R.attr.layoutManager, C0448R.attr.spanCount, C0448R.attr.reverseLayout, C0448R.attr.stackFromEnd};

}

}

### **ADAPTERHELPER.JAVA**

package android.support.v7.widget;

import android.support.v4.util.Pools.Pool;

import android.support.v4.util.Pools.SimplePool ;

import android.support.v7.widget.RecyclerView .ViewHolder;

import com.swelen.ads.SwelenAdConversion;

import com.swelen.ads.SwelenAdView;

import java.util.ArrayList;

import java.util.List;

class AdapterHelper implements Callback {

final Callback mCallback;

final boolean mDisableRecycler;

 Runnable mOnItemProcessedCallback;

final OpReorderer mOpReorderer;

 final ArrayList<UpdateOp> mPendingUpdates;

 final ArrayList<UpdateOp> mPostponedList;

 private Pool<UpdateOp> mUpdateOpPool;

interface Callback {

ViewHolder findViewHolder(int i);

 void markViewHoldersUpdated(int i, int i2, Object obj);

 void offsetPositionsForAdd(int i, int i2);

 void offsetPositionsForMove(int i, int i2);

 void offsetPositionsForRemovingInvisible(int i, int i2);

 void offsetPositionsForRemovingLaidOutOrN ewView(int i, int i2);

 void onDispatchFirstPass(UpdateOp updateOp);

 void onDispatchSecondPass(UpdateOp updateOp);

}

static class UpdateOp {

int cmd;

int itemCount;

Object payload;

int positionStart;

 UpdateOp(int cmd, int positionStart, int itemCount, Object payload) {

this.cmd  $=$  cmd;

this.positionStart = positionStart;

this.itemCount = itemCount;

this.payload = payload;

String cmdToString() {

switch (this.cmd) {

 case SwelenAdConversion.UNIQUE /\*0\*/:

return "add";

 case SwelenAdView.ERR\_CANT\_CONNEC T /\*1\*/:

return "rm";

 case SwelenAdView.ERR\_BAD\_DATA /\*2\*/:

return "up";

 case SwelenAdView.ERR\_NO\_AD\_FOUND /\*3\*/:

return "mv";

default:

return "??";

}

}

public String toString() {

return

Integer.toHexString(System.identityHash  $Code(this)) + "[' + cmdToString() + ",s."$ + this.positionStart + "c:" + this.itemCount  $+$  ",p:"  $+$  this.payload  $+$ "]";

}

 public boolean equals(Object o) { if (this  $==$  o) { return true;

if ( $o == null \parallel getClass() !=$ o.getClass()) {

return false;

}

UpdateOp op = (UpdateOp) o;

if (this.cmd  $!=$  op.cmd) {

return false;

}

if (this.cmd ==  $3 & 8 & 8$ Math.abs(this.itemCount this.positionStart) ==  $1 \&&$ this.itemCount == op.positionStart && this.positionStart == op.itemCount) {

return true;

}

 if (this.itemCount != op.itemCount) {

return false;

}

 if (this.positionStart != op.positionStart) {

return false;

### }

if (this.payload != null) {

 if (this.payload.equals(op.payload)) {

return true;

#### }

return false;

 $\}$  else if (op.payload != null) {

return false;

} else {

return true;

}

}

public int hashCode() {

return (((this.cmd  $*$  31) + this.positionStart) \* 31) + this.itemCount;

}

}

AdapterHelper(Callback callback) {

this(callback, false);

}

 AdapterHelper(Callback callback, boolean disableRecycler) {

 this.mUpdateOpPool = new SimplePool(30);

 this.mPendingUpdates = new ArrayList();

 this.mPostponedList = new ArrayList();

this.mCallback = callback;

 this.mDisableRecycler = disableRecycler;

 this.mOpReorderer = new OpReorderer(this);

}

void reset() {

recycleUpdateOpsAndClearList(this.mPe ndingUpdates);

recycleUpdateOpsAndClearList(this.mP ostponedList);

}

void preProcess() {

this.mOpReorderer.reorderOps(this.mPe ndingUpdates);

 int count = this.mPendingUpdates.size();

for (int i = 0; i < count; i++) {

Update $Op$  op  $= (UpdateOp)$ this.mPendingUpdates.get(i);

switch (op.cmd) {

 case SwelenAdConversion.UNIQUE /\*0\*/:

applyAdd(op);

break;

 case SwelenAdView.ERR\_CANT\_CONNEC T /\*1\*/:

applyRemove(op);

break;

 case SwelenAdView.ERR\_BAD\_DATA /\*2\*/:

applyUpdate(op);

break;

 case SwelenAdView.ERR\_NO\_AD\_FOUND /\*3\*/:

applyMove(op);

break;

 if (this.mOnItemProcessedCallback != null) {

this.mOnItemProcessedCallback.run();

 } }

}

this.mPendingUpdates.clear();

#### void consumePostponedUpdates() { int count = this.mPostponedList.size(); for (int i = 0; i < count; i++) { this.mCallback.onDispatchSecondPass(( UpdateOp) this.mPostponedList.get(i)); } recycleUpdateOpsAndClearList(this.mP ostponedList); } private void applyMove(UpdateOp op) { postponeAndUpdateViewHolders(op); } private void applyRemove(UpdateOp op) { int tmpStart = op.positionStart; int tmpCount  $= 0$ ; int tmpEnd = op.positionStart + op.itemCount; int type  $= -1$ ; int position = op.positionStart; while (position < tmpEnd) { boolean typeChanged = false; if (this.mCallback.findViewHolder(positio n)  $!=$  null  $\parallel$ canFindInPreLayout(position)) { if (type  $== 0$ ) { dispatchAndUpdateViewHolders(obtain UpdateOp(1, tmpStart, tmpCount, null)); typeChanged = true; }  $type = 1$ ; } else { if (type  $== 1)$  { postponeAndUpdateViewHolders(obtain UpdateOp(1, tmpStart, tmpCount, null)); typeChanged = true; } type  $= 0$ ; } if (typeChanged) { position -= tmpCount; tmpEnd -= tmpCount;  $tmpCount = 1;$  } else { tmpCount++;  $\qquad \qquad \}$  position++; } if (tmpCount != op.itemCount) { recycleUpdateOp(op); op = obtainUpdateOp(1, tmpStart, tmpCount, null); } if (type  $== 0$ ) { dispatchAndUpdateViewHolders(op); } else { postponeAndUpdateViewHolders(op); } } private void applyUpdate(UpdateOp op) { int tmpStart = op.positionStart; int tmpCount = 0; int tmpEnd = op.positionStart + op.itemCount; int type  $= -1$ ; int position = op.positionStart; while (position < tmpEnd) { if (this.mCallback.findViewHolder(positio n)  $!=$  null  $\parallel$ canFindInPreLayout(position)) { if (type  $== 0$ ) { dispatchAndUpdateViewHolders(obtain UpdateOp(2, tmpStart, tmpCount, op.payload));  $tmpCount = 0;$  tmpStart = position; }  $type = 1$ ; } else { if (type  $== 1)$  { postponeAndUpdateViewHolders(obtain UpdateOp(2, tmpStart, tmpCount, op.payload));  $tmpCount = 0;$  tmpStart = position; }  $type = 0;$  } tmpCount++; position++; }

 if (tmpCount != op.itemCount) { Object payload = op.payload; recycleUpdateOp(op);  $op = \text{obtainUpdateOp}(2)$ tmpStart, tmpCount, payload);

}

if (type  $== 0$ ) {

dispatchAndUpdateViewHolders(op);

} else {

postponeAndUpdateViewHolders(op);

}

}

 private void dispatchAndUpdateViewHolders(Update Op op) {

if (op.cmd =  $0 \parallel$  op.cmd =  $3) \{$ 

 throw new IllegalArgumentException("should not dispatch add or move for pre layout");

}

int positionMultiplier;

 int tmpStart = updatePositionWithPostponed(op.positio nStart, op.cmd);

int tmpCnt  $= 1$ ;

 int offsetPositionForPartial = op.positionStart;

switch (op.cmd) {

 case SwelenAdView.ERR\_CANT\_CONNEC T /\*1\*/:

positionMultiplier = 0;

break;

 case SwelenAdView.ERR\_BAD\_DATA /\*2\*/:

positionMultiplier = 1;

break;

default:

 throw new IllegalArgumentException("op should be remove or update." + op);

}

for (int  $p = 1$ ;  $p <$  op.itemCount;  $p++)$  {

 int updatedPos = updatePositionWithPostponed(op.positio nStart + (positionMultiplier \* p), op.cmd);

boolean continuous = false;

switch (op.cmd) {

 case SwelenAdView.ERR\_CANT\_CONNEC T /\*1\*/:

 $continuous = updatedPos ==$ tmpStart;

break;

 case SwelenAdView.ERR\_BAD\_DATA /\*2\*/:

if (updatedPos == tmpStart

 $continuous = true$ :

} else {

continuous = false;

}

break;

}

+ 1) {

if (continuous) {

tmpCnt++;

} else {

 UpdateOp tmp = obtainUpdateOp(op.cmd, tmpStart, tmpCnt, op.payload);

dispatchFirstPassAndUpdateViewHolder s(tmp, offsetPositionForPartial);

recycleUpdateOp(tmp);

if (op.cmd  $== 2$ ) {

offsetPositionForPartial +=

}

tmpStart = updatedPos;

 $tmpCnt = 1;$ 

}

}

tmpCnt;

Object payload = op.payload;

recycleUpdateOp(op);

if (tmpCnt  $> 0$ ) {

 tmp = obtainUpdateOp(op.cmd, tmpStart, tmpCnt, payload);

dispatchFirstPassAndUpdateViewHolder s(tmp, offsetPositionForPartial);

recycleUpdateOp(tmp);

 } }

 void dispatchFirstPassAndUpdateViewHolder s(UpdateOp op, int offsetStart) {

this.mCallback.onDispatchFirstPass(op);

switch (op.cmd) {

 case SwelenAdView.ERR\_CANT\_CONNEC  $T$  /\*1\*/:

this.mCallback.offsetPositionsForRemov ingInvisible(offsetStart, op.itemCount);

 case SwelenAdView.ERR\_BAD\_DATA /\*2\*/: this.mCallback.markViewHoldersUpdate d(offsetStart, op.itemCount, op.payload); default: throw new IllegalArgumentException("only remove and update ops can be dispatched in first pass"); } } private int updatePositionWithPostponed(int pos, int cmd) { int i; for (i = this.mPostponedList.size() -  $1; i >= 0; i-)$  UpdateOp postponed = (UpdateOp) this.mPostponedList.get(i); if (postponed.cmd  $== 3$ ) { int start; int end; if (postponed.positionStart < postponed.itemCount) {  $start =$ postponed.positionStart; end = postponed.itemCount; } else { start = postponed.itemCount; end = postponed.positionStart; } if (pos  $<$  start  $\parallel$  pos  $>$  end) { if (pos  $\lt$ postponed.positionStart) { if (cmd  $== 0$ ) { postponed.positionStart++; postponed.itemCount++;  $\}$  else if (cmd == 1) { postponed.positionStart--; postponed.itemCount--; } } } else if (start == postponed.positionStart) { if (cmd  $== 0$ ) { postponed.itemCount++;  $\}$  else if (cmd == 1) { postponed.itemCount--; } pos++; } else { if (cmd  $== 0$ ) { postponed.positionStart++; } else if (cmd == 1) { postponed.positionStart--; } pos--; } } else if (postponed.positionStart  $\leq$  pos) { if (postponed.cmd  $== 0$ ) { pos -= postponed.itemCount;  $\}$  else if (postponed.cmd == 1) { postponed.itemCount; } } }  $1$ ;  $i \ge 0$ ;  $i-$ ) { } } } }

 $\}$  else if (cmd == 0) { postponed.positionStart++; } else if (cmd == 1) { postponed.positionStart--; for  $(i = this.mPostponedList.size() -$  UpdateOp op = (UpdateOp) this.mPostponedList.get(i); if (op.cmd  $== 3$ ) { if (op.itemCount  $==$ op.positionStart || op.itemCount < 0) { this.mPostponedList.remove(i); recycleUpdateOp(op);  $\}$  else if (op.itemCount  $\leq$  0) { this.mPostponedList.remove(i);

pos +=

 recycleUpdateOp(op); return pos;

 private boolean canFindInPreLayout(int position) {

 int count = this.mPostponedList.size();

for (int i = 0; i < count; i++) {

 UpdateOp op = (UpdateOp) this.mPostponedList.get(i);

if (op.cmd  $== 3$ ) { if (findPositionOffset(op.itemCount, i + 1) == position) { return true; }  $\}$  else if (op.cmd == 0) { int end = op.positionStart + op.itemCount; for (int pos = op.positionStart; pos < end; pos++) { if (findPositionOffset(pos, i  $+ 1$ ) = position) { return true; } } continue; } else { continue; } } return false; } private void applyAdd(UpdateOp op) { postponeAndUpdateViewHolders(op); }

 private void postponeAndUpdateViewHolders(Updat eOp op) {

this.mPostponedList.add(op);

switch (op.cmd) {

 case SwelenAdConversion.UNIQUE /\*0\*/: this.mCallback.offsetPositionsForAdd(o p.positionStart, op.itemCount);

 case SwelenAdView.ERR\_CANT\_CONNEC T /\*1\*/:

this.mCallback.offsetPositionsForRemov ingLaidOutOrNewView(op.positionStart , op.itemCount);

 case SwelenAdView.ERR\_BAD\_DATA /\*2\*/:

this.mCallback.markViewHoldersUpdate d(op.positionStart, op.itemCount, op.payload);

 case SwelenAdView.ERR\_NO\_AD\_FOUND /\*3\*/:

this.mCallback.offsetPositionsForMove( op.positionStart, op.itemCount);

default:

 throw new IllegalArgumentException("Unknown update op type for " $+$  op);

 } }

}

 boolean hasPendingUpdates() { return this.mPendingUpdates.size()  $> 0;$ 

 int findPositionOffset(int position) { return findPositionOffset(position, 0);

}

 int findPositionOffset(int position, int firstPostponedItem) {

int count  $=$ this.mPostponedList.size();

for (int i = first<br>PostponedItem; i  $\leq$ count;  $i++$ ) {

UpdateOp  $op = (UpdateOp)$ this.mPostponedList.get(i);

if (op.cmd  $== 3$ ) {

 if (op.positionStart == position) {

position = op.itemCount;

} else {

}

 if (op.positionStart < position) {

position--;

 if (op.itemCount <= position) {

position++;

}

}

 } else if (op.positionStart > position) {

continue;

} else if (op.cmd == 1) {

 if (position < op.positionStart + op.itemCount) {

return -1;

}

position -= op.itemCount;

 $\}$  else if (op.cmd == 0) {

position += op.itemCount;

}

}

return position;

 boolean onItemRangeChanged(int positionStart, int itemCount, Object payload) { this.mPendingUpdates.add(obtainUpdate Op(2, positionStart, itemCount, payload)); if (this.mPendingUpdates.size() == 1) { return true; } return false; } boolean onItemRangeInserted(int positionStart, int itemCount) { this.mPendingUpdates.add(obtainUpdate Op(0, positionStart, itemCount, null)); if (this.mPendingUpdates.size() == 1) { return true; } return false; } boolean onItemRangeRemoved(int positionStart, int itemCount) { this.mPendingUpdates.add(obtainUpdate Op(1, positionStart, itemCount, null)); if (this.mPendingUpdates.size() == 1) { return true; } return false; } boolean onItemRangeMoved(int from, int to, int itemCount) { } } 1) { } } p);

boolean  $z = true$ : if (from  $==$  to) {

return false;

if (itemCount  $!= 1$ ) {

 throw new IllegalArgumentException("Moving more than 1 item is not supported yet");

this.mPendingUpdates.add(obtainUpdate Op(3, from, to, null));

if (this.mPendingUpdates.size() !=

 $z = false$ : return z;

void consumeUpdatesInOnePass() {

consumePostponedUpdates();

 int count = this.mPendingUpdates.size();

for (int i = 0; i < count; i++) {

 UpdateOp op = (UpdateOp) this.mPendingUpdates.get(i);

switch (op.cmd) {

 case SwelenAdConversion.UNIQUE /\*0\*/:

this.mCallback.onDispatchSecondPass(o

this.mCallback.offsetPositionsForAdd(o p.positionStart, op.itemCount);

break;

 case SwelenAdView.ERR\_CANT\_CONNEC T /\*1\*/:

this.mCallback.onDispatchSecondPass(o p);

this.mCallback.offsetPositionsForRemov ingInvisible(op.positionStart, op.itemCount);

break;

 case SwelenAdView.ERR\_BAD\_DATA /\*2\*/:

this.mCallback.onDispatchSecondPass(o p);

this.mCallback.markViewHoldersUpdate d(op.positionStart, op.itemCount, op.payload);

break;

 case SwelenAdView.ERR\_NO\_AD\_FOUND /\*3\*/:

this.mCallback.onDispatchSecondPass(o p);

this.mCallback.offsetPositionsForMove( op.positionStart, op.itemCount);

break;

 } if (this.mOnItemProcessedCallback != null) {

this.mOnItemProcessedCallback.run();

 } }

recycleUpdateOpsAndClearList(this.mPe ndingUpdates);

 public int applyPendingUpdatesToPosition(int position) { int size = this.mPendingUpdates.size(); for (int i = 0; i < size; i++) { UpdateOp op = (UpdateOp) this.mPendingUpdates.get(i); switch (op.cmd) { case SwelenAdConversion.UNIQUE /\*0\*/: if (op.positionStart > position) { break; } position += op.itemCount; break; case SwelenAdView.ERR\_CANT\_CONNEC T /\*1\*/: if (op.positionStart <= position) { if (op.positionStart + op.itemCount <= position) { position -= op.itemCount; break; } return -1; } continue; case SwelenAdView.ERR\_NO\_AD\_FOUND /\*3\*/: if (op.positionStart != position) { if (op.positionStart < position) { position--; } if (op.itemCount > position) { break; } position++; break; } position = op.itemCount; break; default: break; } } return position; } public UpdateOp obtainUpdateOp(int cmd, int positionStart, int itemCount, Object payload) { UpdateOp op = (UpdateOp) this.mUpdateOpPool.acquire(); if (op  $==$  null) { positionStart, itemCount, payload);

 op.itemCount = itemCount; op.payload = payload; return op; } public void recycleUpdateOp(UpdateOp op) { if (!this.mDisableRecycler) { op.payload = null; this.mUpdateOpPool.release(op); } } void

return new UpdateOp(cmd,

op.positionStart = positionStart;

}

op.cmd = cmd;

recycleUpdateOpsAndClearList(List<Up dateOp> ops) {

int count = ops.size();

for (int i = 0; i < count; i++) {

 recycleUpdateOp((UpdateOp) ops.get(i));

 } ops.clear(); }

}

### **CUSTOMEVENT.JAVA**

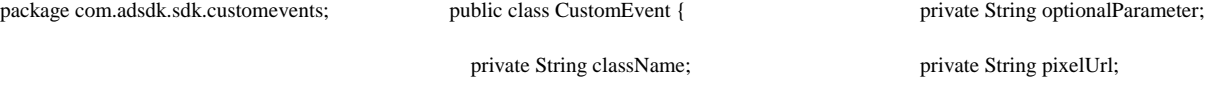

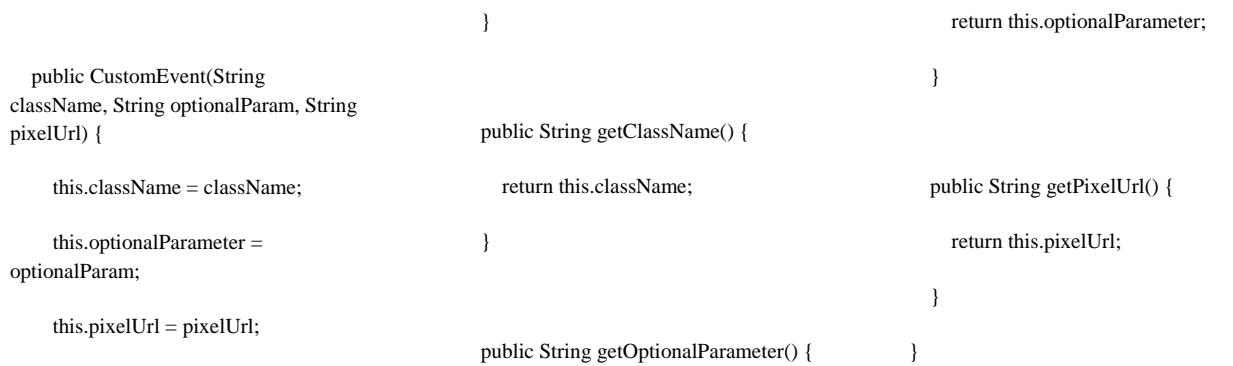

 $\lambda$ 

### **CUSTOMEVENTBANNER.JAVA**

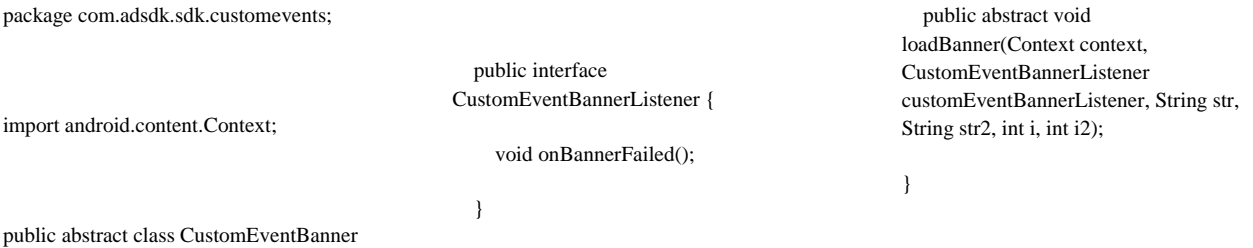

{

### **CUSTOMEVENTBANNERFACTORY.JAVA**

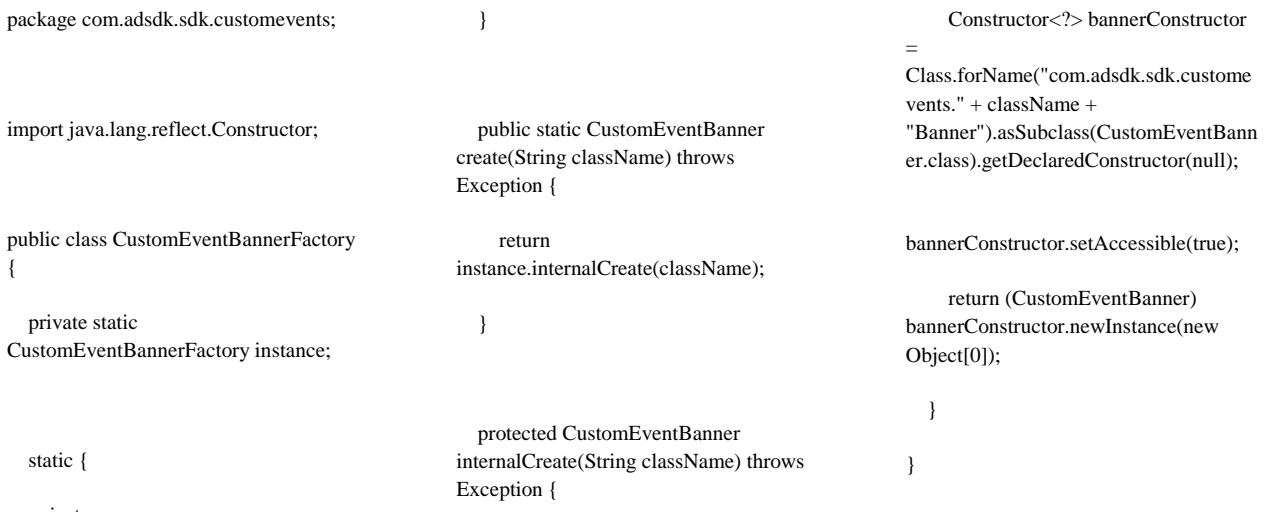

 instance = new CustomEventBannerFactory();

### **CUSTOMEVENTFULLSCREEN.JAVA**

package com.adsdk.sdk.customevents;

public abstract class CustomEventFullscreen {

}

import android.content.Context;

 public interface CustomEventFullscreenListener {

 public abstract void loadFullscreen(Context context, CustomEventFullscreenListener customEventFullscreenListener, String str, String str2);

public abstract void showFullscreen();  $\}$ 

### **CUSTOMEVENTFULLSCREENFACTORY.JAVA**

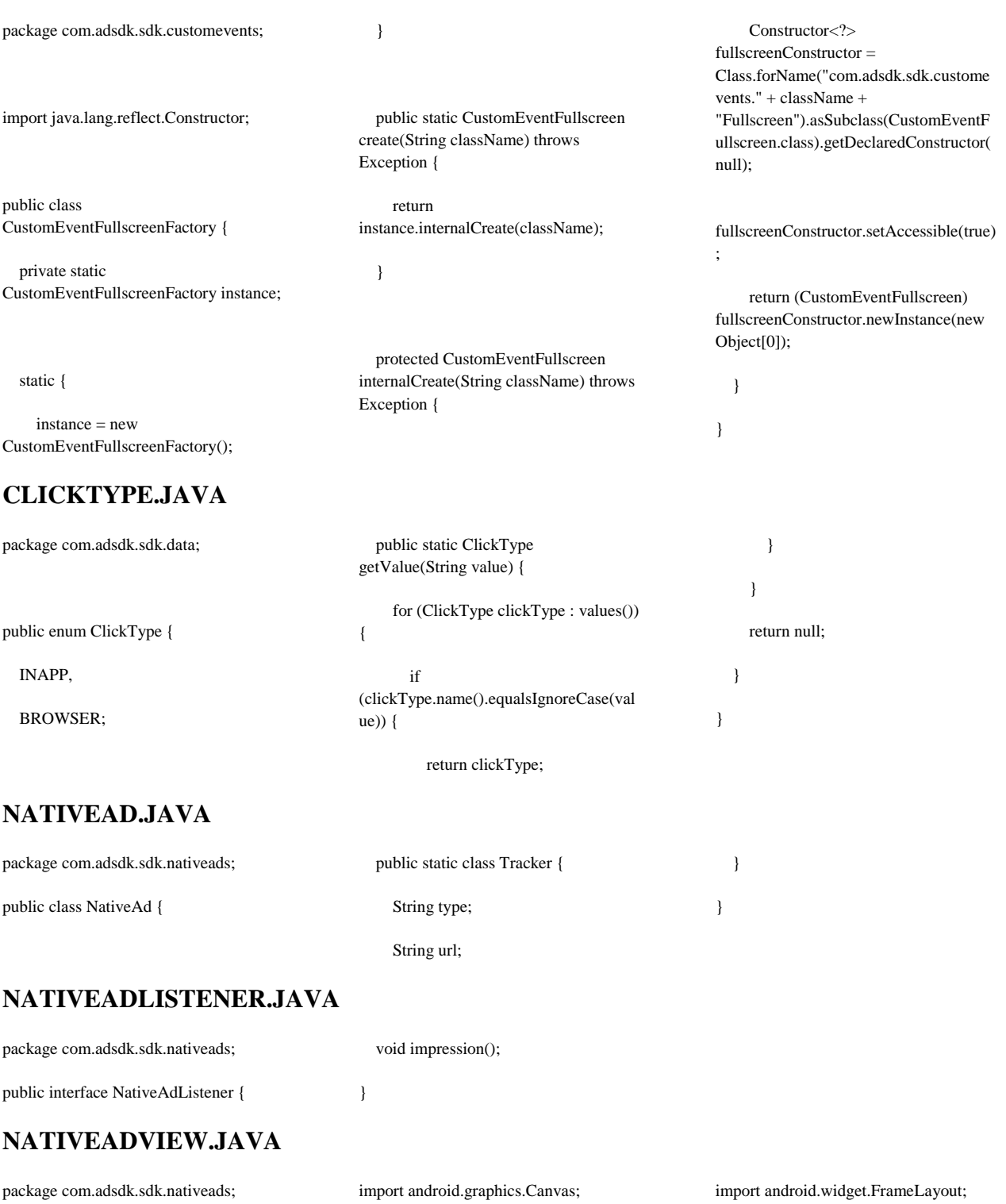

import android.annotation.SuppressLint; import android.os.AsyncTask; import android.os.Handler; import android.widget.FrameLayout; import com.adsdk.sdk.nativeads.NativeAd.Trac ker;

import java.io.IOException;

import java.net.URI;

import java.net.URISyntaxException;

import java.util.List;

import org.apache.http.client.ClientProtocolExc eption;

import org.apache.http.client.HttpClient;

import org.apache.http.client.methods.HttpGet;

import org.apache.http.impl.client.DefaultHttpC lient;

@SuppressLint({"ViewConstructor"})

public class NativeAdView extends FrameLayout {

private Handler handler;

private boolean impressionReported;

private NativeAdListener listener;

private List<Tracker> trackers;

 /\* renamed from: com.adsdk.sdk.nativeads.NativeAdView. 1 \*/

class C01471 implements Runnable {

C01471() {

}

public void run() {

NativeAdView.this.listener.impression();

}

}

 /\* renamed from: com.adsdk.sdk.nativeads.NativeAdView.  $2 * /$ 

 class C01482 extends AsyncTask<Void, Void, Void> {

 private final /\* synthetic \*/ String val\$url;

C01482(String str) {

this.val $$url = str;$ 

}

 protected Void doInBackground(Void... params) {

try {

HttpClient client = new DefaultHttpClient();

 HttpGet request = new HttpGet();

 request.setHeader("User-Agent", System.getProperty("http.agent"));

 request.setURI(new URI(this.val\$url));

client.execute(request);

} catch (URISyntaxException e)

e.printStackTrace();

 } catch (ClientProtocolException e2) {

e2.printStackTrace();

} catch (IOException e3) {

e3.printStackTrace();

}

{

return null;

 } }

 protected void dispatchDraw(Canvas canvas) {

if (!this.impressionReported) {

this.impressionReported = true;

notifyImpression();

for (Tracker t : this.trackers) {

if (t.type.equals("impression"))

trackImpression(t.url);

}

}

super.dispatchDraw(canvas);

}

}

{

private void notifyImpression() {

if (this.listener  $!=$  null) {

this.handler.post(new C01471());

 } }

 private void trackImpression(String url) {

 new C01482(url).execute(new Void[0]);

}

### **SASMOTIONLEADADAPTER.JAVA**

package com.smartadserver.android.library.media tion;

import java.util.HashMap;

import android.app.Activity;

import android.content.Context;

import android.util.Log;

import android.view.View;

public class SASMotionleadAdapter implements SASMediationSDKAdapter {

\*/

private static final String TAG = "SASMotionleadAdapter";

private static final String PLACEMENT\_ID\_KEY="placementId" ;

private static final String PUBLISHER\_ID="publisherId";

MotionleadHandler

private SASAdView

\* Implementation of MotionLead helper that forward events

private AdRequestHandler

motionleadHandler;

adRequestHandler;

sasAdView = null;

/\*

to the SAS SDK via the AdRequestHandler

\*/

MotionleadHelper {

onError(String arg0) {

private class MotionleadHelperImpl implements

import com.google.android.gms.ads.identifier.A dvertisingIdClient;

import com.motionlead.listeners.MotionleadHel per;

import com.motionlead.motionlead.Motionlead Handler;

import com.smartadserver.android.library.SASB annerView;

import com.smartadserver.android.library.SASI nterstitialView;

import com.smartadserver.android.library.contro ller.mraid.SASMRAIDState;

import com.smartadserver.android.library.ui.SA SAdView;

import com.smartadserver.android.library.util.S ASUtil;

/\*\*

\* Adapter class for MotionLead SDK

Log.d(TAG, "MotionLead Ad onError");

@Override

public void

adRequestHandler.adRequestFailed(arg0 );

}

@Override

public void

onMLClick() {

Log.d(TAG, "MotionLead Ad onMLClick()");

adRequestHandler.adWasClicked();

}

@Override

public void onMLDismiss() {

#### if

 $(sasAdView != null)$  {

sasAdView.executeOnUIThread(new Runnable() {

public void run() {

sasAdView.close();

}

});

}

}

#### @Override

public void onMotionleadLoaded() {

\* @hide

Log.d(TAG, "MotionLead Ad onMotionleadLoaded");

if (adRequestHandler != null) {

sasAdView.getMRAIDContro ller().setState(SASMRAIDState.DEFAU LT);

 boolean proceed = adRequestHandler.adRequestSucceeded( );

 if (sasAdView instanceof SASInterstitialView) {

if (proceed) {

if (sas $AdV$ iew != null) {

// need to hide

close button

sasAdView.getMRAIDContro ller().setExpandUseCustomClosePropert y(true);

}

motionleadHandler.displayAd();

 } } } }

public void

@Override

onShow() {

Log.d(TAG, "MotionLead Ad onShow");

}

}

@Override

public void requestAd(final SASAdView sasAdView, HashMap<String, String> placementParameters, AdRequestHandler adRequestHandler) {

// abort immediately if the SASAdView is a banner (support for interstitial only)

if (sasAdView instanceof SASBannerView) {

adRequestHandler.adRequest Failed("MotionLead mediation is not supported for banner placement, only interstitial");

> return; }

Context viewContext = sasAdView.getContext();

if (!(viewContext instanceof Activity)) {

adRequestHandler.adRequest Failed("MotionLead ad mediation requires that the SASInterstitialView be created with an Activity as context parameter");

return;

}

Activity viewActivity = (Activity)sasAdView.getContext();

String placementID = placementParameters.get(PLACEMENT  $ID$  $KEY$ );

String publisherId = placementParameters.get(PUBLISHER\_I  $D$ );

// store adRequestHandler and SASADView

this.adRequestHandler = adRequestHandler;

this.sas $AdV$ iew = sasAdView;

// clean previous ad views

cleanPreviousMotionLeadSet  $up()$ ;

// init ad listener if need be

if (motionleadHandler == null) {

motionleadHandler = new MotionleadHandler(viewActivity,new MotionleadHelperImpl());

}

motionleadHandler.displayAd

String advertisingID = "";

();

AdvertisingIdClient.Info advertisingIDInfo = SASUtil.getAdvertisingIdClientInfo(null , false);

if  $(advertisingIDInfo != null)$  {  $advertingID =$ advertisingIDInfo.getId(); } motionleadHandler.onRemote Ad(publisherId, placementID, advertisingID); } private void cleanPreviousMotionLeadSetup() { // motionleadHandler  $=$  null; // ? } @Override public View getAdView() { // no View as MotionLead displays ads over the Activity return null; } @Override public void destroy() { sasAdView = null; cleanPreviousMotionLeadSet up(); } @Override public boolean isSDKAvailable() { boolean available  $=$  true: try { Class.forName("com.motionl ead.motionlead.MotionleadHandler"); } catch (ClassNotFoundException e) { available  $=$  false: } return available; } } **BUILDER.JAVA** package org.simpleframework.xml.stream; import org.simpleframework.xml.util.Cache; import org.simpleframework.xml.util.Concurren tCache; class Builder implements Style { private final Cache<String> attributes; private final Cache<String> elements; private final Style style; public Builder(Style style) { this.attributes = new ConcurrentCache(); this.elements  $=$  new ConcurrentCache(); this.style =  $style$ ; } public String getAttribute(String name) { String value = (String) this.attributes.fetch(name); if (value  $!=$  null) { return value; } value = this.style.getAttribute(name); if (value  $!=$  null) { this.attributes.cache(name, value); return value; } public String getElement(String name) { String value = (String) this.elements.fetch(name); if (value  $!=$  null) { return value; } value = this.style.getElement(name); if (value  $!=$  null) { this.elements.cache(name, value); } return value;

}

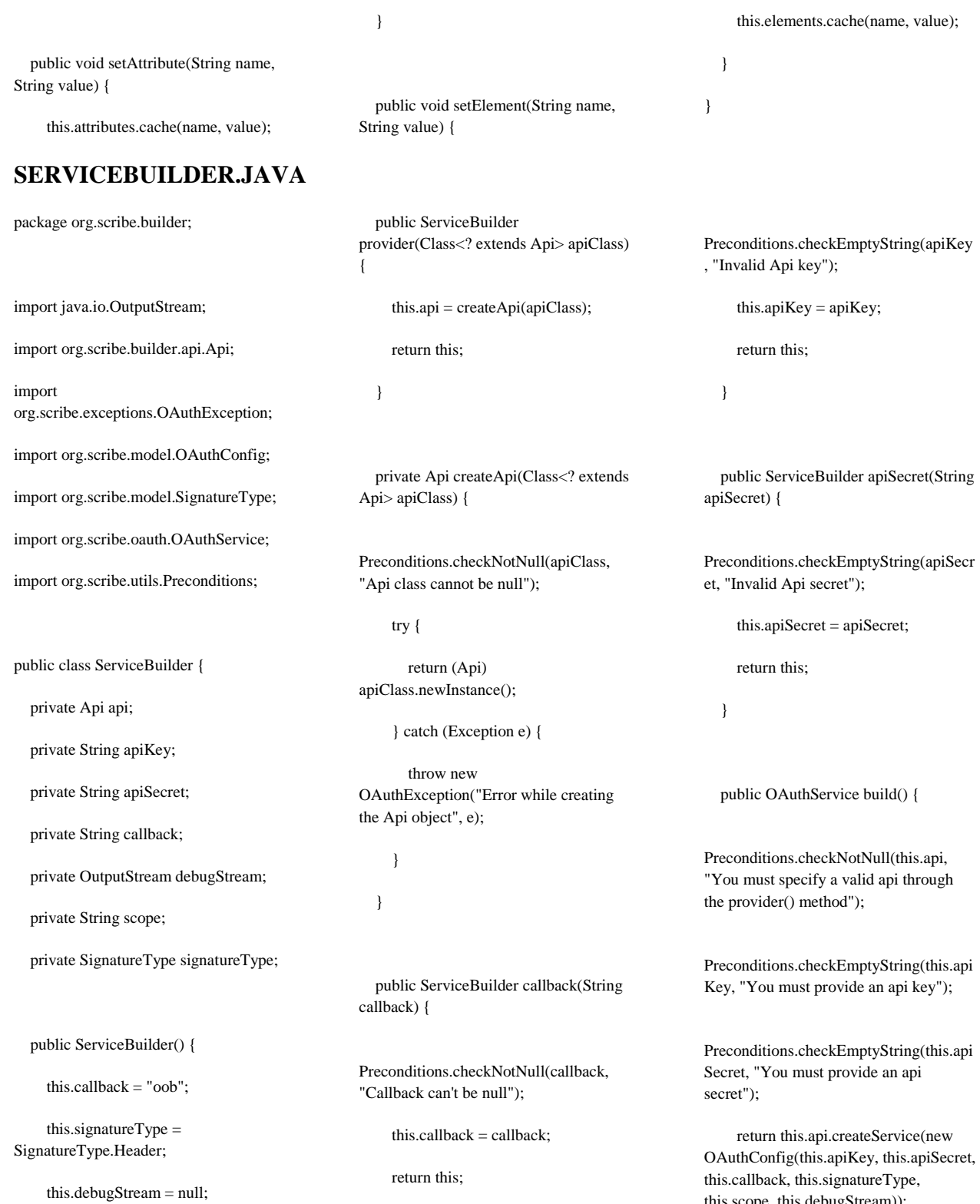

}

 public ServiceBuilder apiKey(String apiKey) {

this.scope, this.debugStream));

}

}

### <span id="page-46-0"></span>**4. ANÁLISIS DE RESULTADOS**

Una vez terminado el desarrollo de la aplicación móvil para Android, se puede tener en cuenta lo siguiente:

- Tomando como inicio los requerimientos que el cliente solicita, es claro cuál es el cumplimiento y la satisfacción del cliente con el mismo. Partimos de los requerimientos funcionales y no funcionales, siendo una aplicación informativa, donde la operatividad, la coherencia de datos y la cohesión de los mismos son parte fundamental del desarrollo de la aplicación
- Dar a conocer la mora producida en el municipio de Santuario, en la región de Planes de San Rafael, mediante el apoyo a la comercialización de la mora, a partir de la postproducción y los datos obtenidos por los análisis de los respectivos perfiles tanto del fruto como del suelo en el cual se produce
- Destacar dentro de la información presentada en la aplicación móvil, las características excepcionales que hacen ser al fruto producido en planes de San Rafael, un fruto de alta calidad, el cual se espera aumente sus niveles de comercialización a los presentados actualmente
- Dar conocimiento de la región en la cual se realiza la producción de la mora y la ubicación de los productores
- El aporte que se puede generar al gremio de la región, y que a largo tiempo puede impulsar la misma a través de un mercado como son las frutas, si este se llega a expandir
- La familiarización del desarrollo con el apoyo de un framework, esto con el fin de facilitar el diseño de la aplicación, de forma que sea agradable e intuitiva para el cliente final
- La reingeniería que se realiza a la aplicación, al tenerla como .apk, esto con el fin de encontrar las funciones principales, sobre las cuales se deben realizar cambios para llevar a cabo la funcionalidad, dependiendo de los requerimientos que se levantaron desde el incio con el cliente
- El aporte al inicio de una marca de origen para la región, siempre y cuando la asociación lo considere pertinente para avanzar con el proyecto de marca de origen, dando el plus que la fruta demanda.

### <span id="page-47-0"></span>**5. CONCLUSIONES, APORTES Y RECOMENDACIONES**

- Según los resultados de los estudios realizados con anterioridad, se puede concluir por parte del Grupo de Investigación de Oleoquímica que el fruto (mora), tiene características que la hacen excepcional, para lo cual se da a conocer con mayor profundidad en la sección "Nuestra Mora" de la aplicación móvil
- Se concluye, luego de la encuesta y entrevista realizadas a Ovidio Ledesma (Representante de la Asociación La Amorosa) que la comercialización actual del producto, podría aumentar considerablemente si se llega por medios electrónicos a nuevos y potenciales clientes
- Mediante el desarrollo del aplicativo móvil, se aporta tecnológicamente al reconocimiento de la zona en la cual se produce la fruta, y además es el primer paso para que esta se pueda convertir en la insignia representativa de Planes de San Rafael (Marca de Origen)
- Es recomendable que la aplicación sea actualizada constantemente
- Se recomienda que se realice una retroalimentación de los resultados que puede generar la aplicación a un mediano plazo (de 6 a 8 meses), y de ser positivos, adicionar y llevar a cabo actualizaciones pertinentes sobre los demás productos y servicios presentados por la Asociación y la Zona.

### <span id="page-48-0"></span>**6. BIBLIOGRAFÍA**

- Grupo de Investigación de Olequímica Universidad tecnológica de Pereira, (2013), Informe Técnico final: BIOPROSPECCIÓN DE METABOLITOS SECUNDARIOS CON VALOR NUTRACÉUTICO EN LOS MATERIALES CULTIVADOS DE MORA EN EL DEPARTAMENTO DE RISARALDA, Universidad Tecnológica de Pereira, Pereira, Risaralda
- Barrero Meneses, L.S. (2009), Caracterización, evaluación y producción de material limpio de la mora con alto valor agregado. Cundinamarca – Colombia. Editorial Produmedios, Corpoica, Colombia.
- Doctora Martha Leonor Marulanda y Ana María López, BIODIVERSIDAD Y BIOTECNOLOGÍA EN LA EVALUACIÓN Y SELECCIÓN DE CULTIVARES PROMISORIOS DE MORA DE CASTILLA, Grupo de Biodiversidad y biotecnología.
- Agrotón: maratón de desarrollo de aplicaciones para el agro colombiano en Corabastos, http://estrategia.gobiernoenlinea.gov.co/623/w3-article-8332.html
- Crea tu propia App para Android: [http://www.elandroidelibre.com/2014/07/crea-tu](http://www.elandroidelibre.com/2014/07/crea-tu-propia-app-para-android-con-goodbarber-3.html)[propia-app-para-android-con-goodbarber-3.html](http://www.elandroidelibre.com/2014/07/crea-tu-propia-app-para-android-con-goodbarber-3.html)
- Good barber el mejor servicio 'web to app': [http://orizhial.com/good-barber-el-mejor](http://orizhial.com/good-barber-el-mejor-servicio-web-app-del-universo/)[servicio-web-app-del-universo/](http://orizhial.com/good-barber-el-mejor-servicio-web-app-del-universo/)
- Alcaldía de Santuario Risaralda:<http://www.santuario-risaralda.gov.co/index.shtml>
- Municipio de Santuario, Risaralda, Colombia: [http://municipiodesantuario.blogspot.com.co/2006/04/parque-municipal-natural-planes](http://municipiodesantuario.blogspot.com.co/2006/04/parque-municipal-natural-planes-de-san.html)[de-san.html](http://municipiodesantuario.blogspot.com.co/2006/04/parque-municipal-natural-planes-de-san.html)
- Organización Colparques:<http://www.colparques.net/RAFAEL>
- Blog Vass digital: SCRUM la metodología de desarrollo ágil por excelencia <http://vassdigital.com/blog/scrum-la-metodologia-de-desarrollo-agil-por-excelencia/>
- I2B Intelligence to Bussiness: ¿Para qué sirve el Scrum en la metodología ágil? [http://www.i2btech.com/blog-i2b/tech-deployment/para-que-sirve-el-scrum-en-la](http://www.i2btech.com/blog-i2b/tech-deployment/para-que-sirve-el-scrum-en-la-metogologia-agil/)[metogologia-agil/](http://www.i2btech.com/blog-i2b/tech-deployment/para-que-sirve-el-scrum-en-la-metogologia-agil/)
- Ayuda de Developer Console: [https://support.google.com/googleplay/android](https://support.google.com/googleplay/android-developer/answer/113469?hl=es-419)[developer/answer/113469?hl=es-419](https://support.google.com/googleplay/android-developer/answer/113469?hl=es-419)
- Definición de java:<http://definicion.de/java/>
- ¿Qué es JavaScript? Definición de Javascript: <http://www.masadelante.com/faqs/javascript>

### <span id="page-50-0"></span>**7. ANEXOS**

- 1. Encuesta Mora, realizada en la Asociación La Amorosa, Ovidio Ledesma
- 2. Requerimientos.xls, Matriz de requerimientos
- 3. Casos de uso.doc, Diagramas de casos de uso y especificaciones de cada uno
- 4. Vista 1: Carga Aplicación
- 5. Vista 2: Menú principal
- 6. Vista 3: Nuestra Región
- 7. Vista 4: Eco-Conócenos
- 8. Vista 5: Nuestra mora
- 9. Vista 5.1: Conociendo nuestra mora
- 10. Vista 5.2: Perfil Nutracéutico
- 11. Vista 5.3: Perfil Sensorial
- 12. Vista 5.4: Perfil Nutricional
- 13. Vista 6: Nuestros cultivadores
- 14. Vista 6.1: Mapa de ubicaciones
- 15. Vista 7: Contáctanos
- 16. Vista 8: Acerca de…